## **ЛЕКЦІЯ № 12 ПОПЕРЕДНЯ ОБРОБКА ЗОБРАЖЕНЬ**

## ПЛАН

1. Характеристики якості зображення.

2. Попередня обробка зображень

- 2.1. Радіометрична корекція цифрових зображень
- 2.2. Цифрова фільтрація
- 3. Виділення об'єктів на зображенні
- 4. Бібліотека комп'ютерного зору OpenCV

## ЛІТЕРАТУРА

Шапиро Л. Компьютерное зрение. Л. Шапиро, Дж. Стокман/ Пер. с англ. – М.:БИНОМ. Лаборатория знаний, 2006. – 752 с.

Форсайт Дэвид А., Понс Жан. Компьютерное зрение. Современный подход.: Пер. с англ. – М.:Издательский дом «Вильямс», 2004. – 928 с.

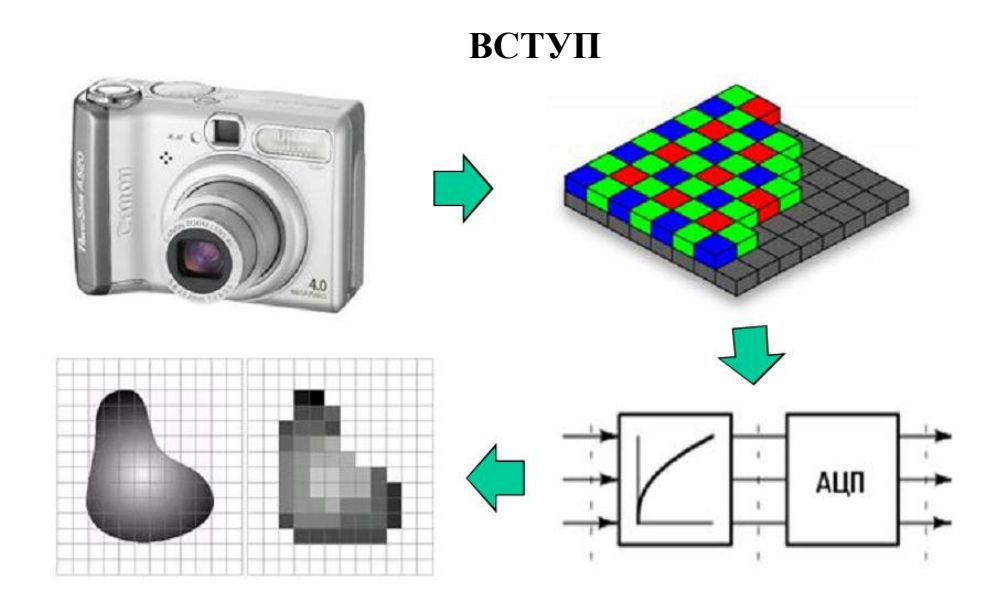

**1. Основні характеристики якості зображення**

**Геометричні розміри** кількість пікселів у рядку і стовпці.

**Масштаб (мірило) зображення** – відношення розмірів об'єкта на зображенні, виконаних без спотворень, до його реальних значень.

**Детальність зображення** – властивість зображення, що характеризує здатність відображати найменшу за лінійними розмірами деталь (см, мм).

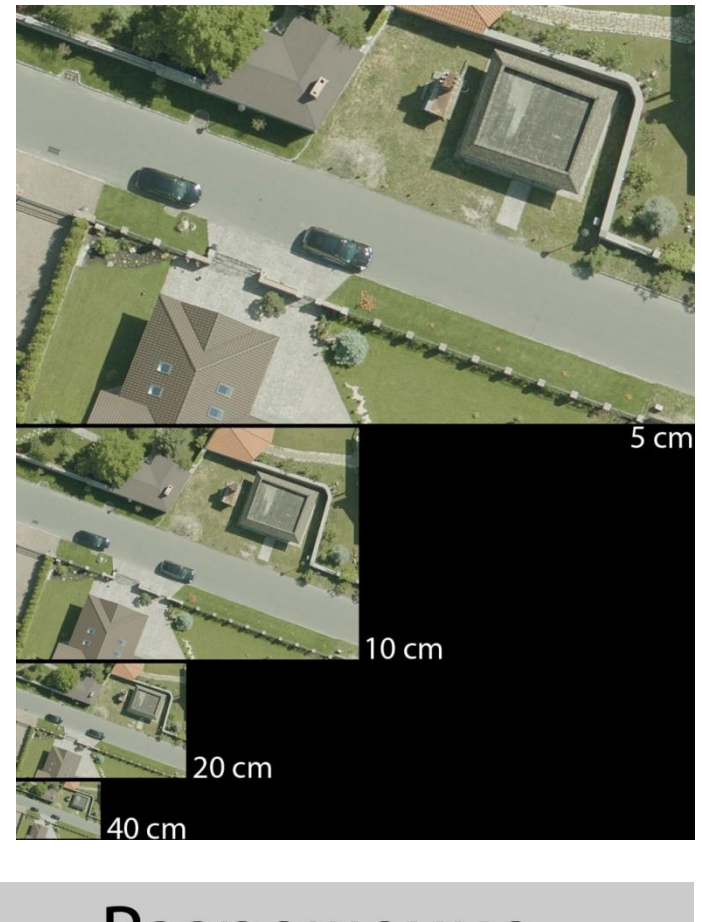

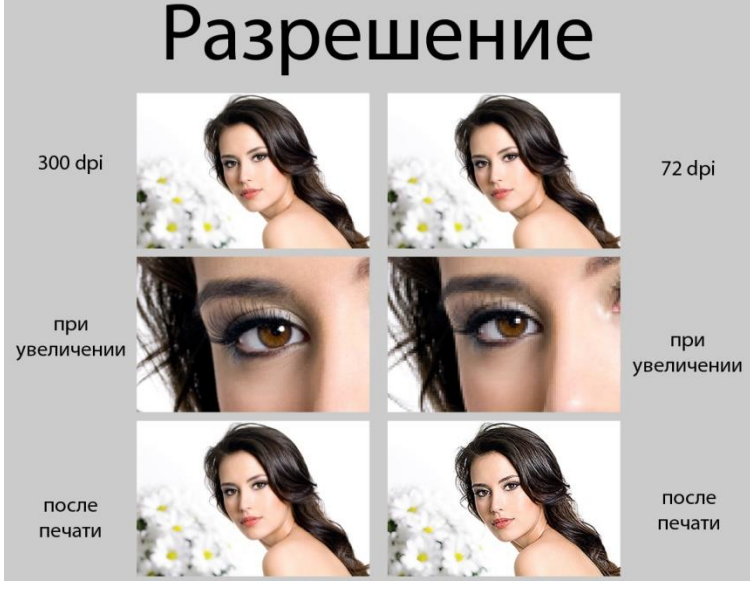

**Яскравість зображення** – це характеристика [відбиття](https://uk.wikipedia.org/wiki/%D0%9A%D0%BE%D0%BB%D1%8C%D0%BE%D1%80%D0%BE%D0%B2%D1%96%D0%B4%D1%87%D1%83%D1%82%D1%82%D1%8F) світлової енергії від об'єктів і фону, що зафіксована на зображенні.

**Контрастність** - відношенням яскравості найбільш світлої ділянки до яскравості найбільш темної ділянки. Вона є безрозмірною величиною та вимірюється коефіцієнтом  $K = 0 \dots 1$ .

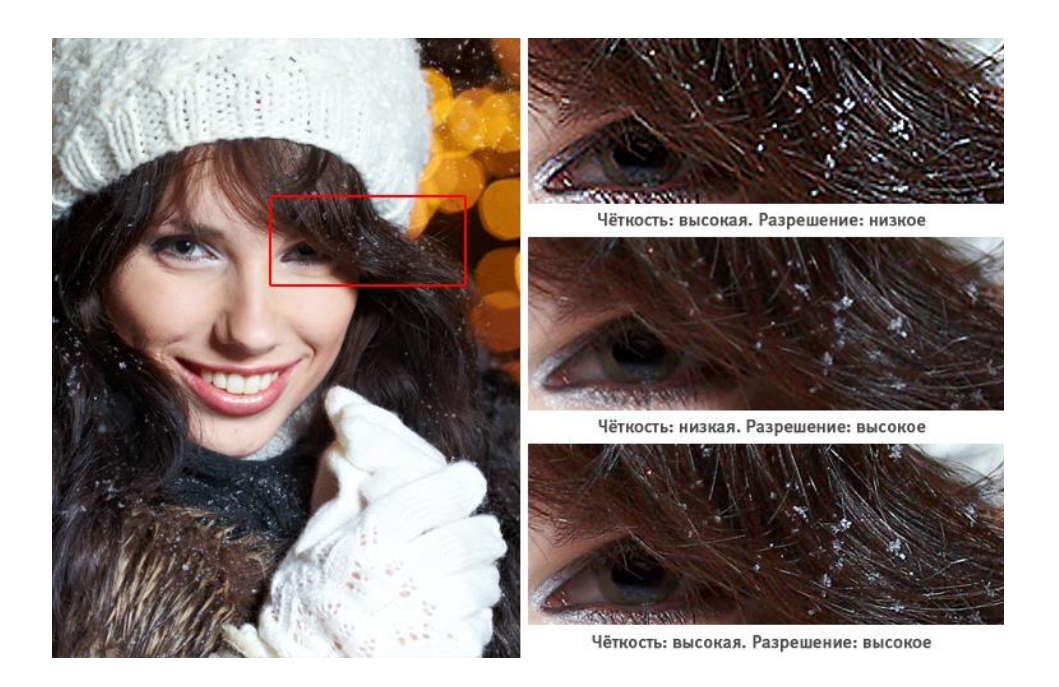

Наявність чи відсутність **викривлень** на зображенні – спотворення на зображеннях.

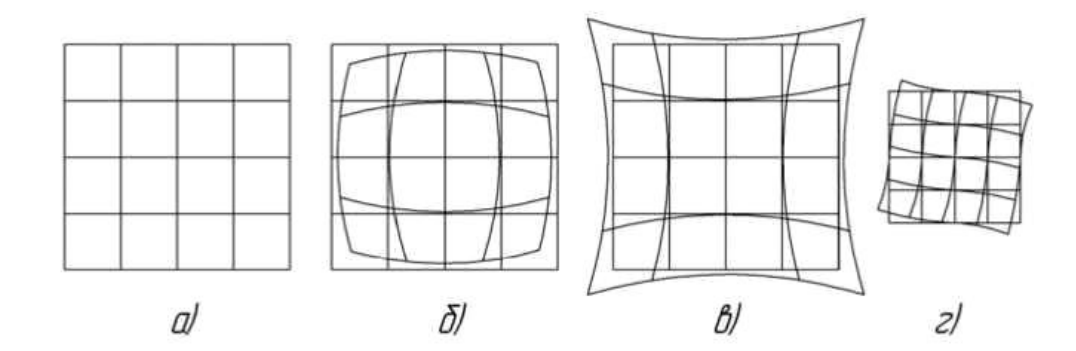

Рисунок 7.7 - Спотворення форми об'єкта дисторсією лінзи: а - тест-об'єкт (квадратна сітка); б - бочкоподібна дисторсія; в - подушкоподібна дисторсія; г - анізотропна дисторсія

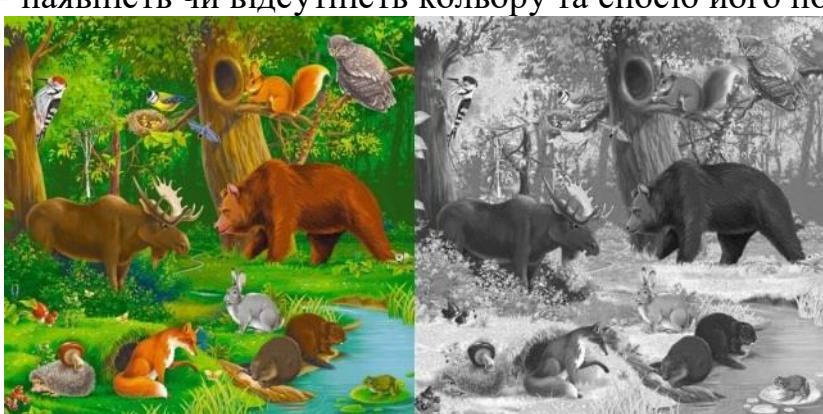

Кольоровість – наявність чи відсутність кольору та спосіб його подання

**2. Попередня обробка зображень**

Що може погіршуватися на зображенні?

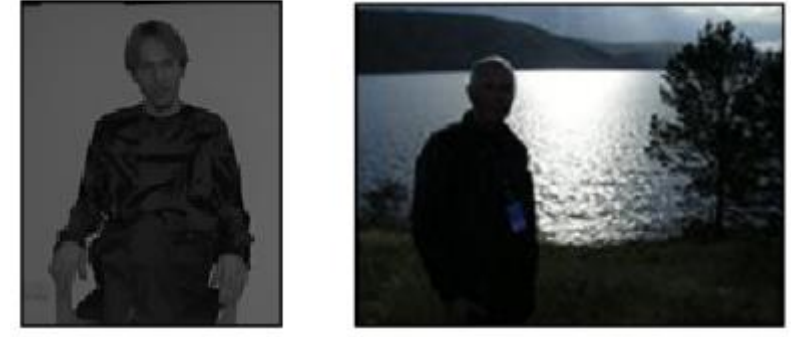

Темне (світле) або слабко контрастне.

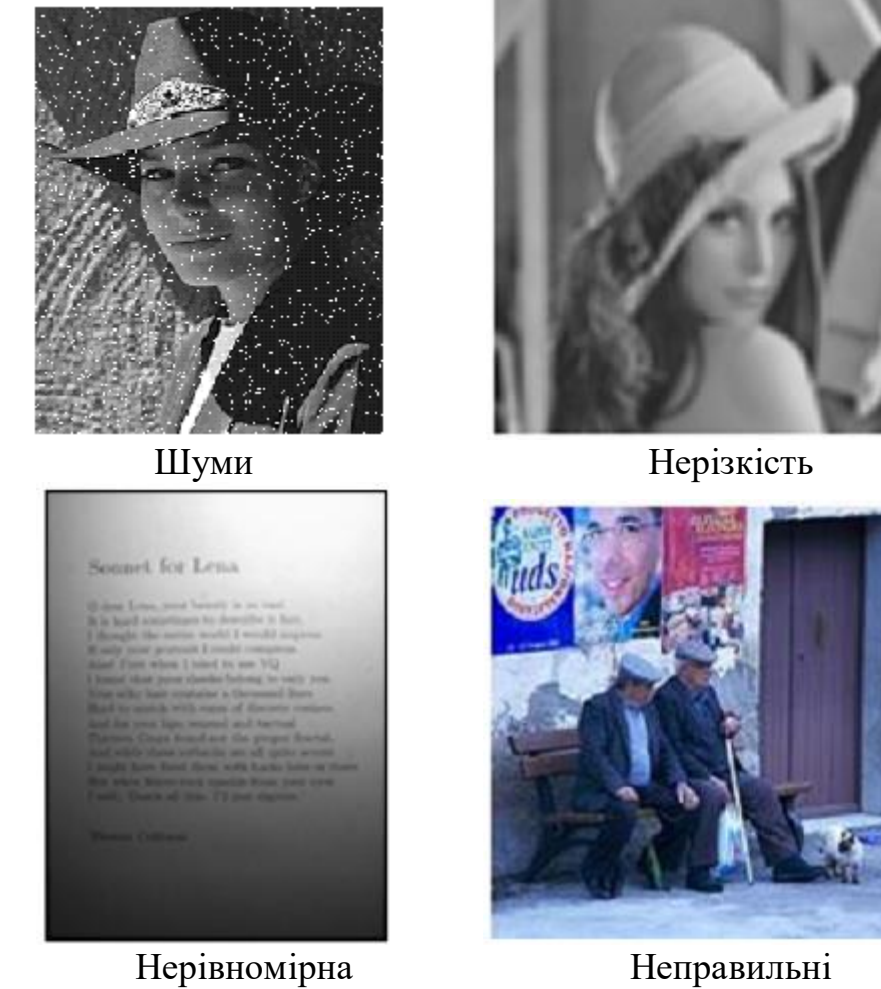

Освітленість кольори

# **2.1. Радіометрична корекція цифрових зображень**

Слабкий контраст - найбільш розповсюджений дефект зображень, обумовлений обмеженістю діапазону відтворених яскравостей, що нерідко сполучається з нелінійністю характеристики передачі рівнів. У багатьох випадках контраст можна підвищити, змінюючи яскравість кожного елемента зображення.

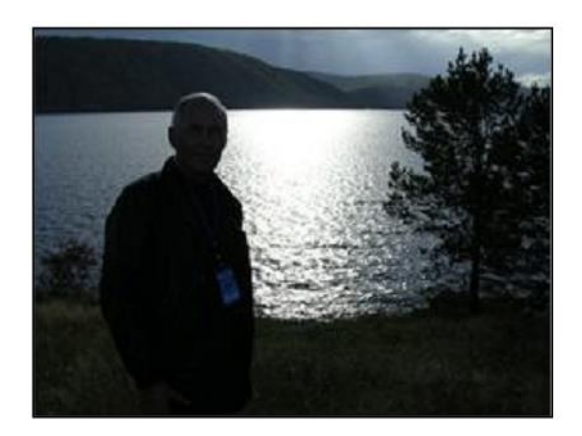

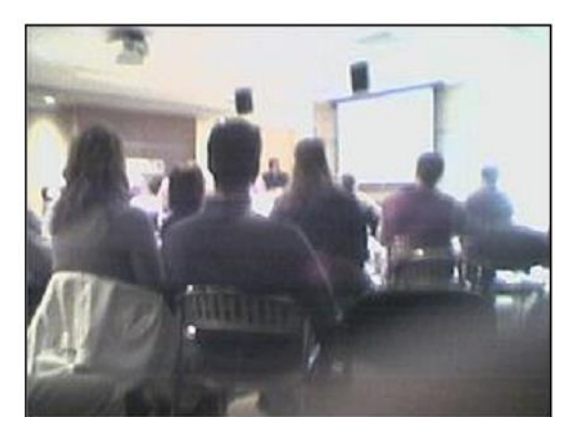

Гістограма – функція (графік) розподілу яскравості на зображенні. Кожен стовпець – частота повторення яскравості на зображені.

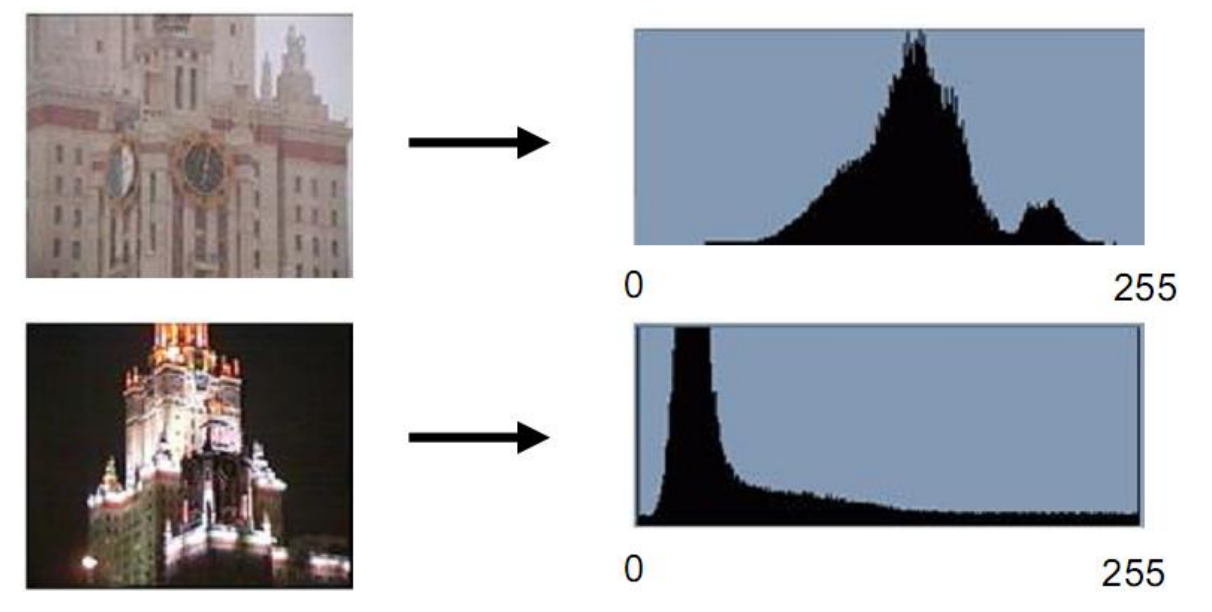

Не повністю використовується ввесь діапазон яскравостей.

Нерівномірне заповнення діапазону яскравостей, групування біля певних значень.

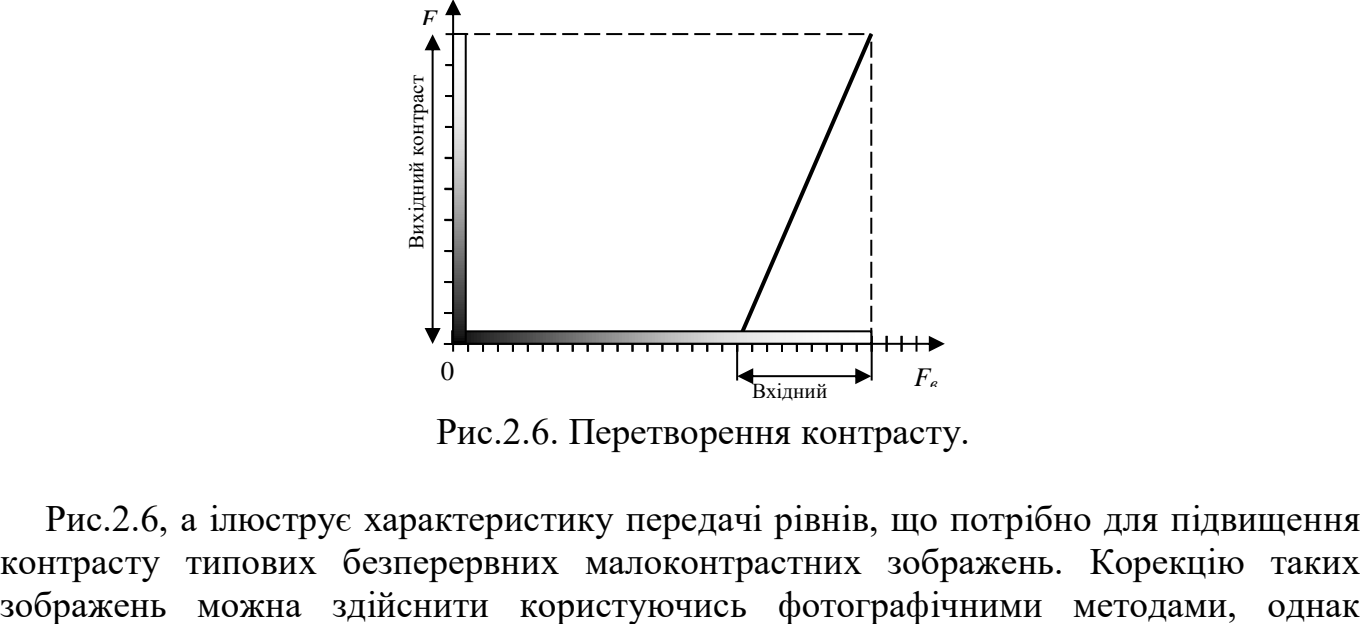

Рис.2.6. Перетворення контрасту. *х* контраст

Рис.2.6, а ілюструє характеристику передачі рівнів, що потрібно для підвищення контрасту типових безперервних малоконтрастних зображень. Корекцію таких реалізувати довільну характеристику передачі рівнів з високою точністю, звичайно важко. У випадку цифрових зображень одержати необхідну характеристику передачі рівнів відносно просто. Однак при відшуканні нелінійного оператора варто враховувати помилки квантування.

Очевидно, що в діапазоні яскравостей вихідного зображення деякі рівні не будуть використовуватися, тому окремі перепади яскравості вихідного зображення будуть перевищувати відповідні перепади вхідного зображення. Унаслідок цього можуть ви-

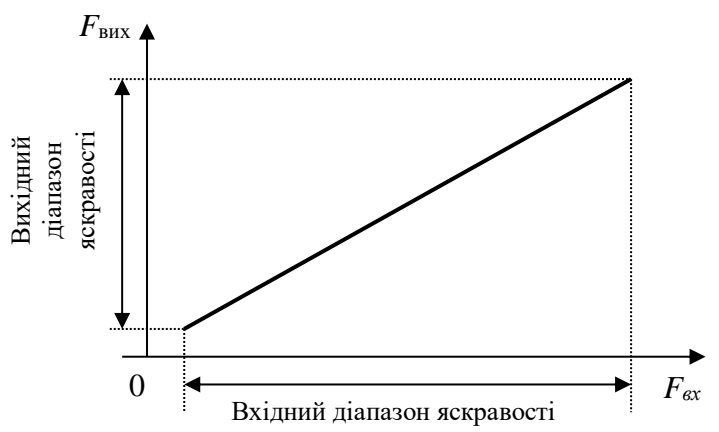

а) лінійне масштабування діапазонів;

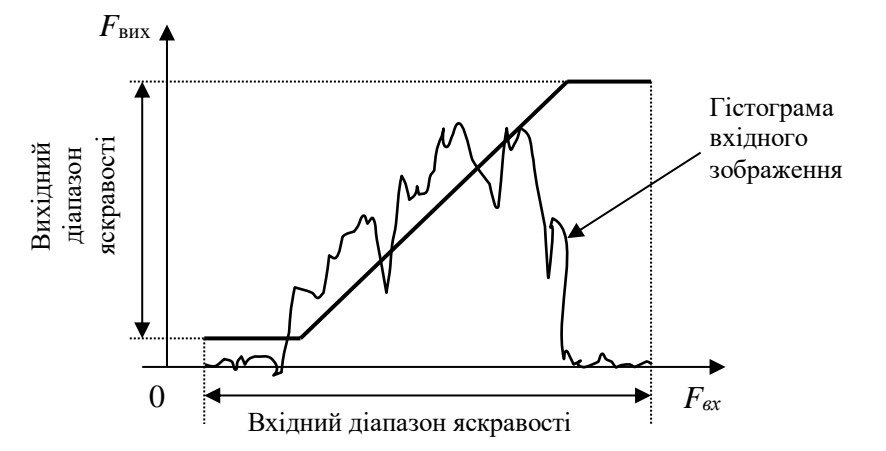

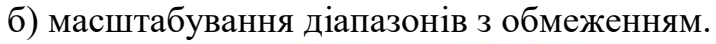

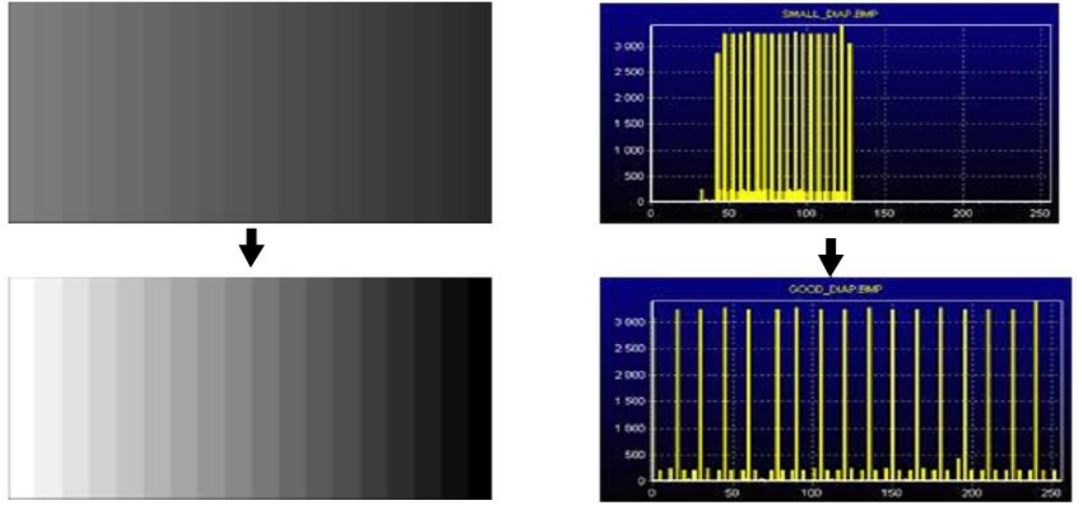

Рис.2.7. Масштабування діапазону контрасту.

никнути помітні хибні контури [Л8]. Якщо вихідне зображення квантувати з більшим числом рівнів, чим вхідне, то можна одержати рівномірне розміщення вихідних рівнів і завдяки цьому зменшити ефект появи помилкових контурів.

Діапазон яскравостей вихідного зображення, підданого цифровій обробці, може відрізнятися від діапазону яскравостей вхідного зображення. Більш того, у діапазоні числових значень яскравості обробленого зображення можуть виявитися негативні значення, що не можуть мати прямої відповідності з фізичними яскравостями.

Рис.2.7 ілюструє два можливих способи приведення діапазону яскравостей вихідного зображення у відповідність з діапазоном яскравостей вхідного зображення. Відповідно до першого з них, оброблене зображення лінійно відображається таким чином, щоб цілком охопити відведений йому діапазон яскравостей.

При наявності кольорового монітора з'являється можливість відображення в якомусь яскравому кольорі (наприклад, у червоному) ділянок одноколірного зображення, яскравість яких знаходиться в довільному вузькому інтервалі; інші ділянки цього зображення відображаються звичайним способом. Кожне зображення має два значення яскравості, що відповідають даному розряду кодового слова, що представляє яскравість. Метод яскравістних зрізів виявляється винятково ефективним при візуальному аналізі зображень у тому випадку, коли оператор користається дисплеєм у діалоговому режимі.

Лінійна корекція.

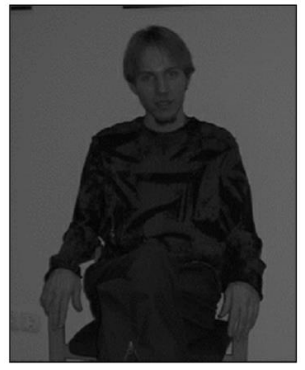

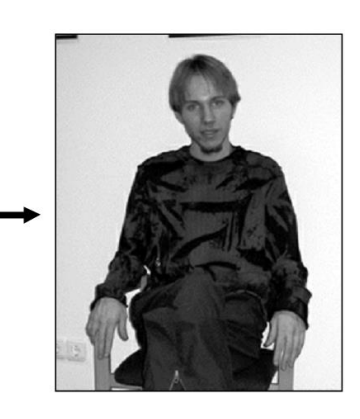

Нелінійна корекція

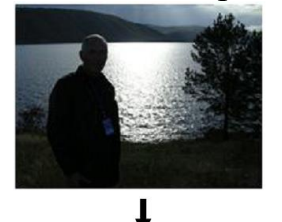

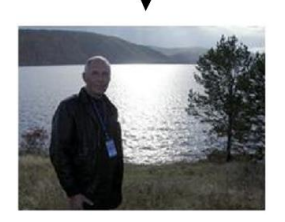

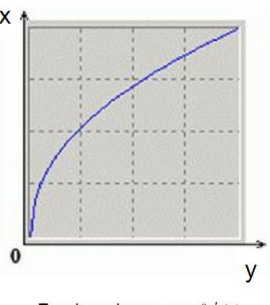

График функции f-1(y)

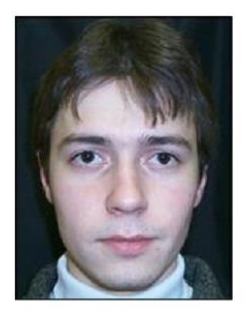

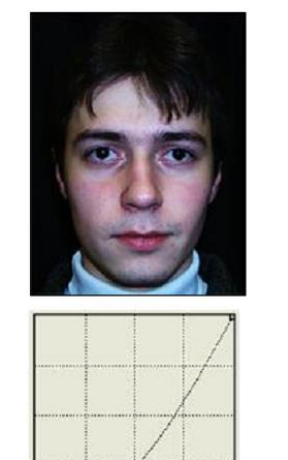

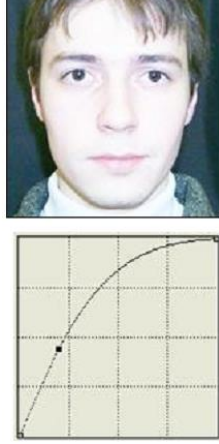

Гама-корекція

Неправильный баланс

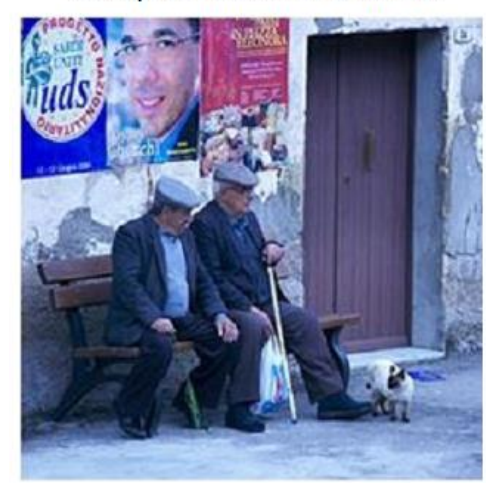

Корекція кольору<br>Правильный баланс

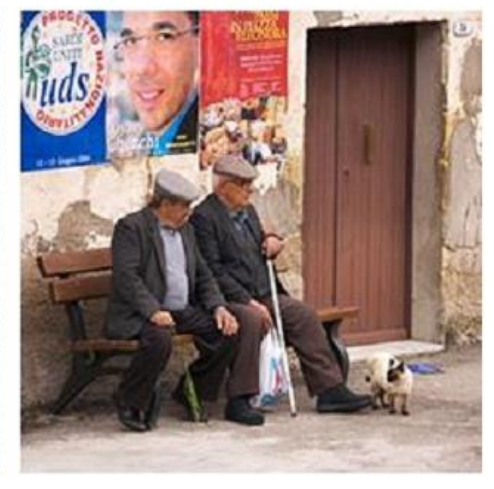

# **Корекція по шаблону Професійна корекція**

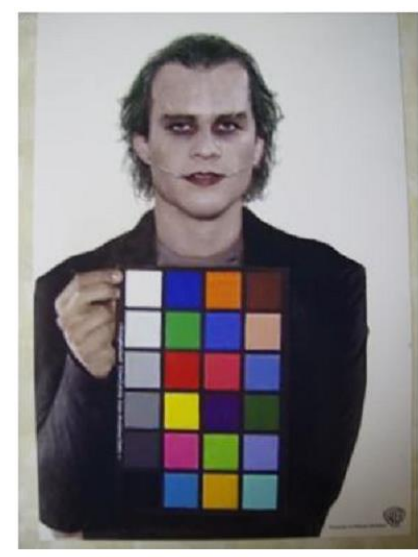

Source: The dark knight

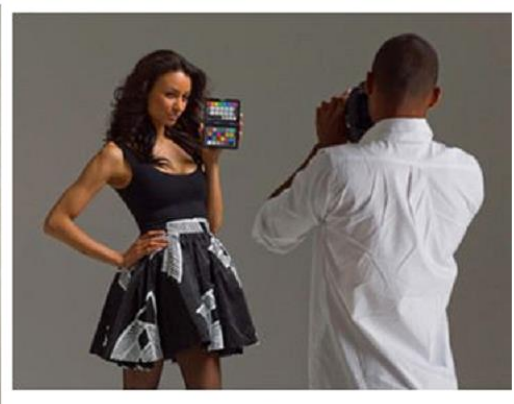

Source: http://x-rite.com

Используем цветной шаблон с многими цветами Какое преобразование в камере?

# **2.2. Цифрові фільтри**

# ШУМОПОДАВЛЕННЯ

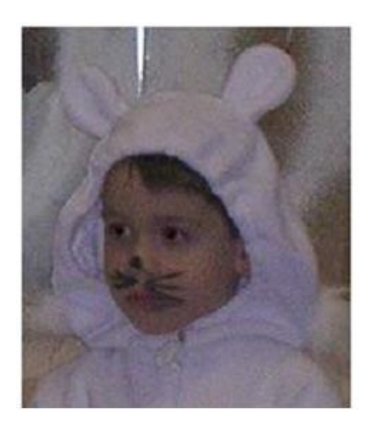

Шум фотоаппарата

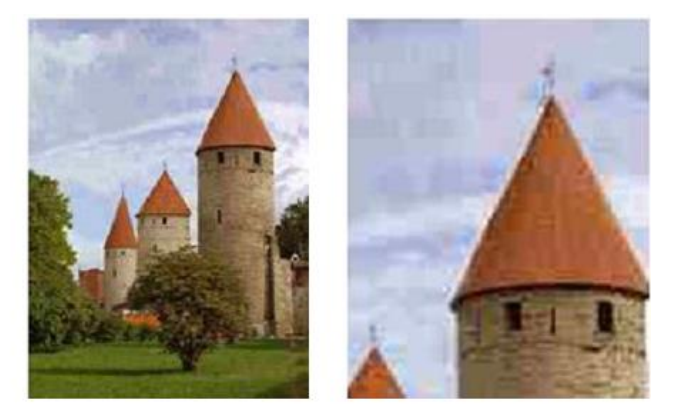

Сильное сжатие JPEG

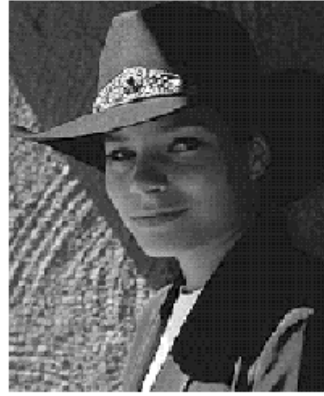

Original

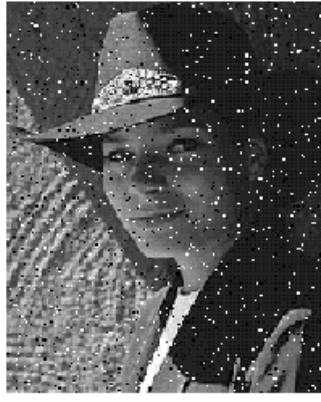

Salt and pepper noise

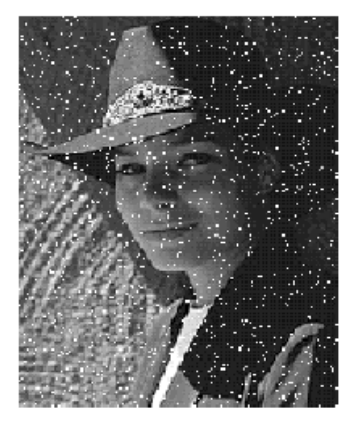

Impulse noise

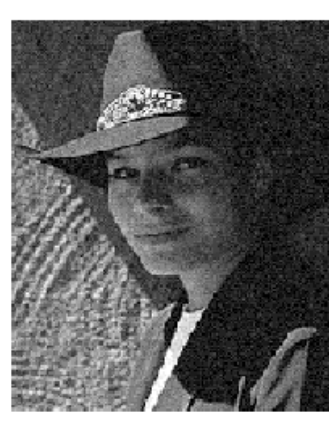

Gaussian noise

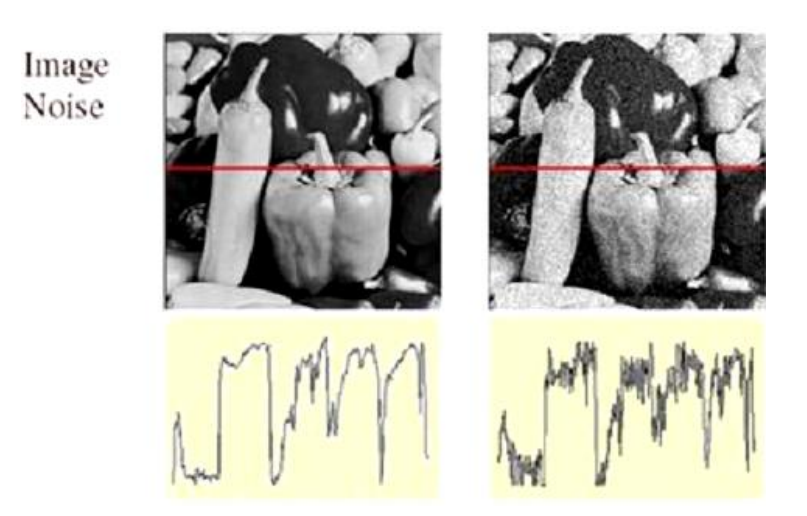

Одним з найважливіших у обробці сигналів є клас лінійних перетворень, для яких аргументи сигналу до і після перетворення збігаються. Такі перетворення називаються лінійною фільтрацією, а їхнє цифрове подання називається цифровими фільтрами. Найпоширенішими і найбільш простими в реалізації є фільтри інваріантні до зсування. Їхня імпульсна реакція залежить тільки від різниці аргументів.

#### **Загальні відомості про лінійну фільтрацію**

Дія фільтра на вхідне зображення *F(x,y)* описується згорткою вхідного сигналу й імпульсної реакції фільтра *H(x,y)*, яка цілком описує властивості фільтра.

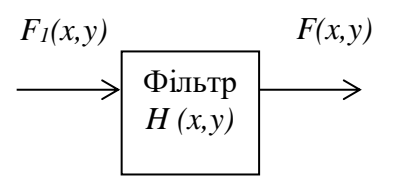

Рис.2.10. Фільтр двовимірних сигналів (зображень)

Для двовимірного сигналу (зображення) дія двовимірного фільтра (оптичного пристрою) описується двовимірною згорткою:

$$
F_1(x,y) = \int_{-\infty}^{\infty} \int_{-\infty}^{\infty} F(z,s) \cdot H(x-z,y-s) dz ds.
$$

Тут функція *F(x,y)*– описує вхідний двовимірний сигнал (зображення), *F1(x,y)* описує вихідний двовимірний сигнал (зображення), *H(x,y)* - описує імпульсну реакцію (властивості) двовимірного фільтра (оптичного пристрою).

**Імпульсна реакція (характеристика) фільтра** (лінійної просторово інваріантної системи) визначається як відгук фільтра на дельта-функцію (рис.2.11). Для оптичних систем роль дельта-функції може виконувати зображення нескінченне яскравої точки на абсолютно чорному фоні.

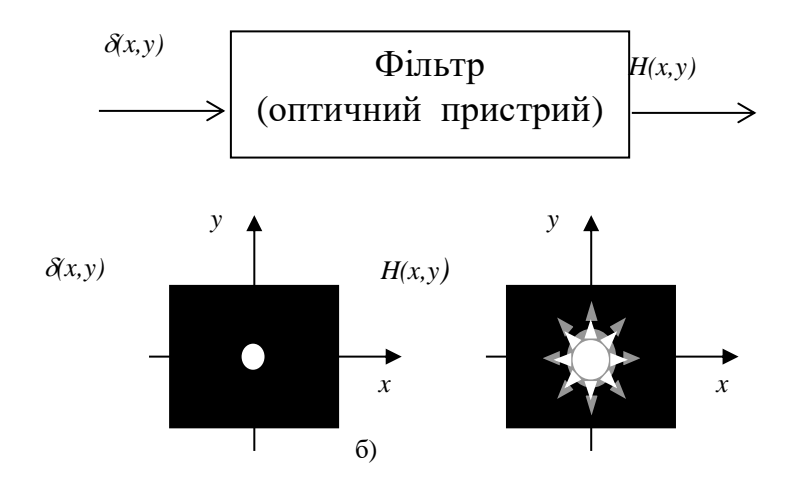

Рис.2.11. Спосіб одержання імпульсної реакції фільтрів для двовимірних фільтрів

Крім імпульсної реакції властивості лінійного фільтра можуть бути описані його **частотною характеристикою**  $H(w_x, w_y)$  у двовимірному випадку, які зв'язані з імпульсними реакціями парою перетворень Фур'є:

$$
H(w_x, w_y) = FT\{H(x, y)\}, \quad H(x, y) = FT^{-1}\{H(w_x, w_y)\}.
$$

для двовимірних фільтрів.

Тут *FT{\*}* і *FT-1 {\*}* – оператори відповідно прямого і зворотного перетворень Фур'є; *w<sup>x</sup>* і *w<sup>y</sup>* – горизонтальна і вертикальна просторові частоти.

*Стосовно до напівтонових зображень просторова частота - це кількість циклів зміни яскравості елементарних точок зображення від самого яскравого (білого) до самого темного (чорного) і назад уздовж одного з напрямків (координатних осей) за одиницю виміру координат. Одиниця виміру просторової частоти - 1/метр.*

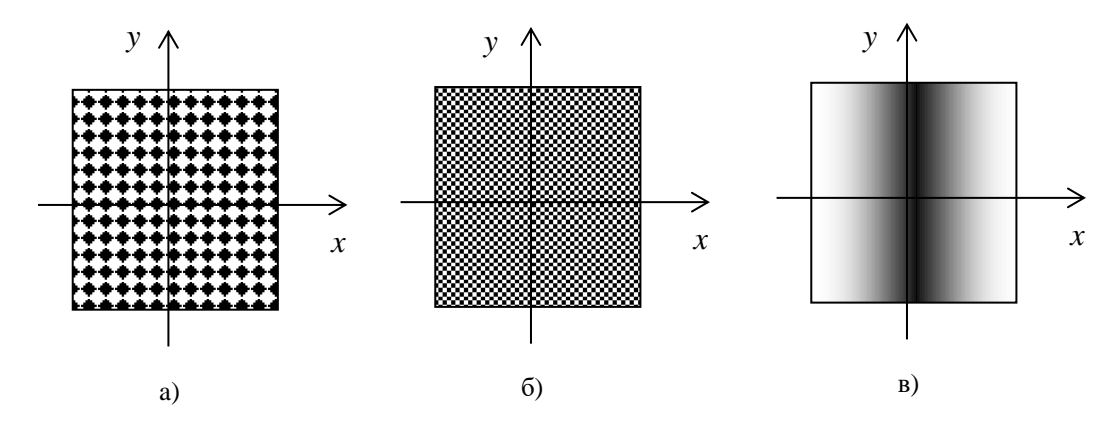

Рис.2.12. Приклади зображень просторових гармонік

На рис.2.12. приведено приклади зображень, що заповнені гармоніками з різними частотами. На рис.3а *i* рис.3б  $w_x = w_y$ , причому зображення на рис.3б заповнено більш високочастотним сигналом, чим зображення на рис.3а. На рис.3в показане зображення заповнене просторовою гармонікою з частотами *wx =*1, *w<sup>y</sup> =* 0*.*

#### **Поняття - цифрова згортка**

Цифрове подання лінійних фільтрів будується через їхнє дискретне подання. Їхнє дискретне подання повинне описуватися з урахуванням впливу дискретизації вихідного сигналу і відновлення результуючого зображення.

Для двовимірного цифрового фільтра формула цифрової згортки приймає вид:

$$
F_1(i,j) = \sum_{l=0}^{L-1} \sum_{n=0}^{N-1} H(l,n) \cdot F(i-l, j-n), \tag{2.3}
$$

де *F1(i,j)* - вихідний відгук двовимірного дискретного фільтра, *F(i,j)* – відліки вхідного зображення, *H(l,n)* - імпульсна реакція двовимірного цифрового фільтра.

#### **Дискретні частотні й імпульсні характеристики фільтрів**

Дискретна частотна характеристика двовимірного цифрового фільтра зв'язана з відліками його імпульсної реакції дискретним перетворенням Фур'є:

$$
H(w_X, w_Y) = \sum_{l=0}^{l=L-1} \sum_{n=0}^{n=N-1} H(l, n) \exp\{i2\pi (w_X \cdot l \cdot \Delta x + w_Y \cdot n \cdot \Delta y)\}.
$$

#### **Принципи реалізації двовимірної локальної фільтрації зображень**

Нижче будуть розглянуті алгоритми реалізуючі цифрову фільтрацію зображень і об'єднані ідеєю фільтрації ковзним вікном чи апертурою. Термін "локальна" підкреслює факт, що розміри ковзного вікна (апертури) по обох осях менше розмірів зображення, що фільтрується.

Мета локальної фільтрації звичайно є в поліпшенні якості зображення; найчастіше це усунення перешкод, підвищення різкості, чи підкреслення контурів. Локальна фільтрація представляє для цього досить широкий арсенал засобів обробки.

Звичайний двовимірний фільтр улаштований у такий спосіб. Береться невелика, звичайно прямокутна, ділянка площини цифрового зображення (масиву чисел) і на ньому визначається деяка функція, яка визначає його імпульсну реакцію. Ця ділянка називається **апертурою**, чи вікном, а задана на ньому функція - ваговою функцією, чи функцією вікна. **Таким чином, кожному елементу апертури (масиву) відповідає визначене число, називане ваговим множником.** Сукупність усіх вагових множників і складає **вагову функцію. Апертура** разом із заданою на ній **ваговою функцією** часто називається **маскою фільтра**.

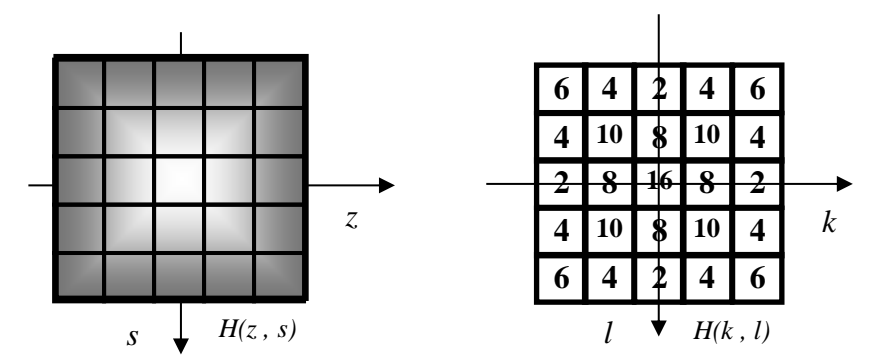

Рис.2.15. Імпульсна реакція двовимірного фільтра *H(z,s)* і відповідна маска цифрового фільтра *H(k,l)*

Апертура звичайно має невеликий розмір, наприклад 3х3 чи 5х5 елементів. Лінійні розміри апертури звичайно беруться непарними, щоб можна було однозначно вказати її центральний елемент.

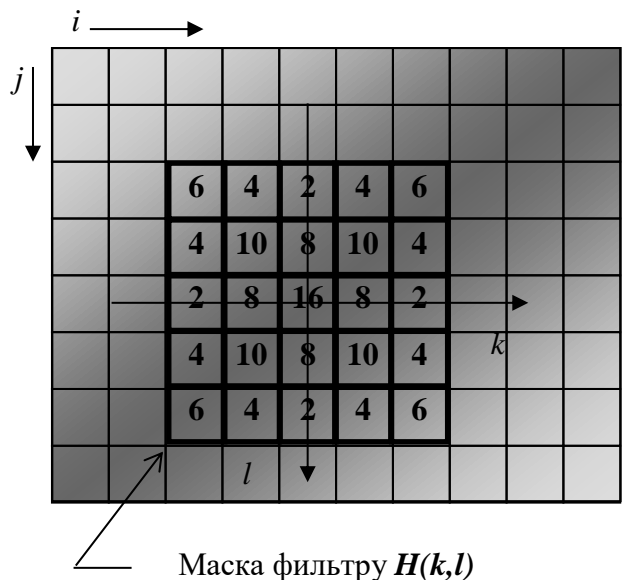

Цифровий масив відліків зображення *F(i,j)*

Рис.2.16. Цифровий масив відліків зображення *F(i,j)* з розташованої на ньому маскою фільтра *H(k,l)*

Іноді застосовують "одномірну" апертуру, розмір якої по одному з напрямків дорівнює 1. "Одномірна" апертура, розташування якої не відповідає осям координат, може бути сформована завданням відповідної функції на звичайній, прямокутній апертурі.

Фільтрація здійснюється переміщенням апертури фільтра по зображенню. Переміщення здійснюється щораз на один відлік.

Характерним прикладом служить алгоритм лінійної фільтрації, що складає загалом у наступному. При кожнім положенні апертури вагова функція поелементно помножується на значення відповідних елементів вихідного зображення; добутки сумуются. Сума поділяється на нормуючий коефіцієнт і отримана величина, що є відгуком фільтра, привласнюється тому елементу нового зображення, що відповідає положенню центра апертури.

Коефіцієнт, що нормує, звичайно береться рівним сумі всіх елементів вагової функції (вагових множників). Якщо сума вагових множників дорівнює нулю, то коефіцієнт, що нормує, приймається рівним одиниці.

Відгук лінійного фільтра лінійним чином залежить від оброблюваного зображення. Розглянемо фільтри, у яких для кожного положення апертури здійснюється поелементне перемножування вагової функції *H(k,l)* на значення елементів зображення *F(p*,*q*), яки потрапили під неї*,* підсумовування і нормування отриманої суми.

Введемо необхідні позначки. Нехай апертура має розмір *(K x L)* елементів; поточний елемент апертури позначимо через *(k,l)*, де *l* -поточний рядок; *k* - поточний стовпець.

Визначимо спосіб, за допомогою якого вказується положення апертури на зображенні. Виділяється деяка опорна точка апертури (звичайно це центр). Тепер досить задати положення цієї опорної точки в системі координат зображення, щоб тим самим визначити положення всієї апертури. Цю опорну точку називають умовним центром апертури. Координати умовного центра позначимо *(k0,l0)* (у системі координат апертури !).

Умовний центр може (але не зобов'язаний) збігатися з дійсним геометричним центром апертури. Узагалі, за умовний центр можна взяти будь-яку точку апертури; більш того, умовний центр не зобов'язаний навіть знаходитися у її середині. Однак, визначимо умовний центр так, щоб при непарних розмірах апертури він збігався з її центральним елементом: *k0=[(K+1)/2]; l0=[(L+1)/2],* де квадратні дужки позначають цілу частину числа.

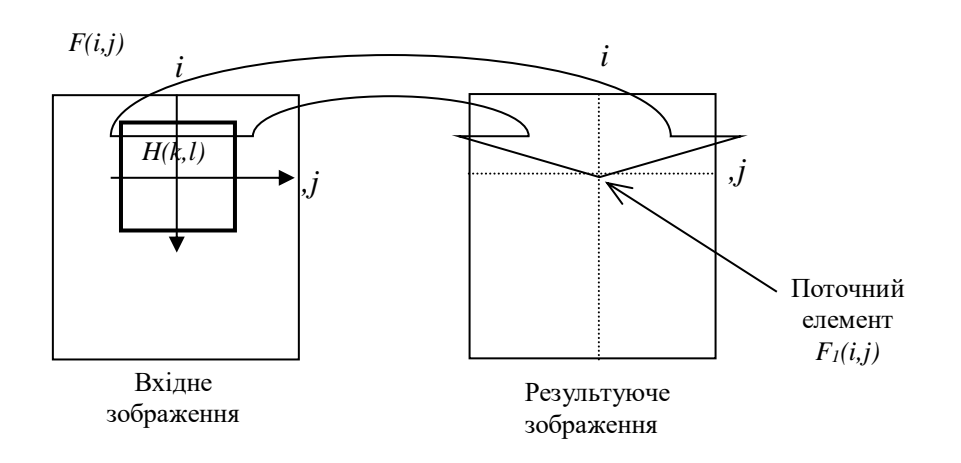

Рис.2.17. Робота нерекурсивного фільтра

Поточне положення умовного центра на вихідному зображенні *F(i,j)* позначимо через *(i,j)*. Відгук фільтра привласнюється тій же точці *(i,j)* нового, профільтрованого зображення *F1(i,j)*.

Позначимо тепер через *h(k,l)* функцію вікна. Масив вихідного зображення формується шляхом дискретної згортки вхідного полю *F(i,j)* і функції вікна *h(k,l)*:

$$
F_1(i, j) = \frac{1}{K \cdot L} \sum_{k=0}^{K-1} \sum_{l=0}^{L-1} h(k, l) \cdot F(i - k_0 + k, j - l_0 + l). \tag{2.7}
$$

Точно говорячи, формула справедлива лише за умови, що функція вікна не виходить за межі зображення.

Поряд з лінійними фільтрами існують і нелінійні. Характер фільтра залежить від операцій, виконуваних у кожнім положенні вікна. У лінійних фільтрах відгук є лінійною функцією багатьох перемінних, роль яких грають елементи вихідного зображення, що потрапили у вікно. Вагові множники - це коефіцієнти лінійної функції. Фільтри, у яких відгук не може бути виражений лінійною функцією від значень елементів зображення, є по визначенню нелінійним.

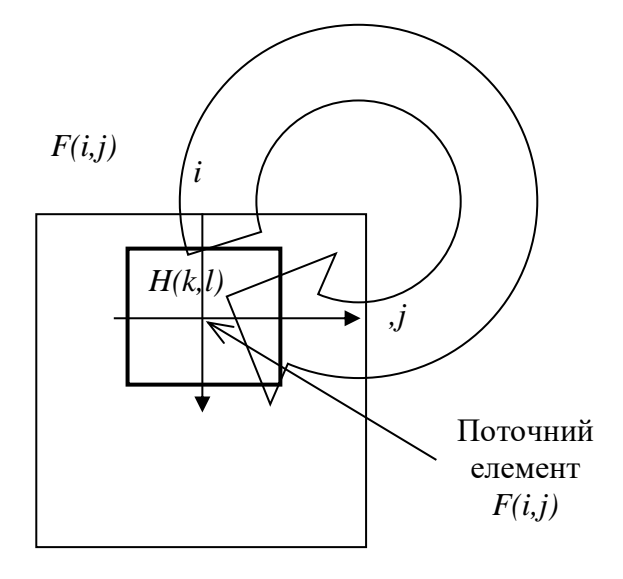

Рис.2.18. Робота рекурсивного фільтра

У залежності від того, куди (у яке поле пам'яті) записується відгук фільтра, розрізняють **прості (нерекурсині)** і **рекурсивні** фільтри. Якщо в простих (нерекурсивних) фільтрах відгук записується у вихідне зображення *F1(i,j)*, то в рекурсивних він записується назад у початкове зображення *F(i,j)*, змінюючи значення елементів початкового зображення безпосередньо в процесі фільтрації. Тому в рекурсивних фільтрах вже оброблені елементи зображення впливають на результат фільтрації наступних.

Іноді виявляється корисним багаторазове повторення процедури нерекурсивної фільтрації; у цих випадках говорять про ітеративне застосування фільтрів (не плутати з рекурсивною фільтрацією).

#### **Застосування локальної лінійної фільтрації для згладжування і підкреслення границь**

Одне з найбільш розповсюджених застосувань лінійних фільтрів - згладжування шуму. Для цього застосовуються вагові функції наступного виду:

$$
H(m,n) = \frac{1}{9} \begin{bmatrix} 1 & 1 & 1 \\ 1 & 1 & 1 \\ 1 & 1 & 1 \end{bmatrix} \text{ (a)} \qquad H(m,n) = \frac{1}{10} \begin{bmatrix} 1 & 1 & 1 \\ 1 & 2 & 1 \\ 1 & 1 & 1 \end{bmatrix} \text{ (6)}
$$

При частотній інтерпретації процесів фільтрації такий фільтр називається фільтром нижніх частот.

Для підкреслення ліній визначеного напрямку використовуються вагові функції виду

$$
H(m,n) = \frac{1}{16} \begin{bmatrix} 1 & 2 & 1 \\ 2 & 4 & 2 \\ 1 & 2 & 1 \end{bmatrix}
$$
 (B) 
$$
H(m,n) = \frac{1}{16} \begin{bmatrix} 2 & 1 & 2 \\ 1 & 4 & 1 \\ 2 & 1 & 2 \end{bmatrix}
$$
 (T)

Вагова функція (в) підкреслює горизонтальні і вертикальні лінії вихідного зображення , (г) - діагональні лінії.

Фільтри, що виділяють границі (у частотній інтерпретації - це високочастотні фільтри), використовують наступні три вагові функції:

$$
H(m,n) = \begin{bmatrix} 0 & -1 & 0 \\ -1 & 5 & -1 \\ 0 & -1 & 0 \end{bmatrix} (1)
$$
  
\n
$$
H(m,n) = \begin{bmatrix} 1 & -2 & 1 \\ -2 & 5 & -2 \\ 1 & -2 & 1 \end{bmatrix}
$$
  
\n
$$
(m,n) = \begin{bmatrix} 1 & -2 & 1 \\ -2 & 1 & -1 \\ 1 & -2 & 1 \end{bmatrix}
$$
  
\n
$$
(m,n) = \begin{bmatrix} 1 & -2 & 1 \\ -2 & 1 & -1 \\ 1 & -2 & 1 \end{bmatrix}
$$

Слід звернути увагу на те, що сума вагових множників тут дорівнює одиниці. Тому на результуючих зображеннях зберігаються фонові області з постійною яскравістю. Границі виділяються незалежно від їхнього напрямку.

Для виділення перепадів яскравості визначеної орієнтації використовуються в залежності від необхідного напрямку вагові функції, називані курсовими градієнтнимі масками:

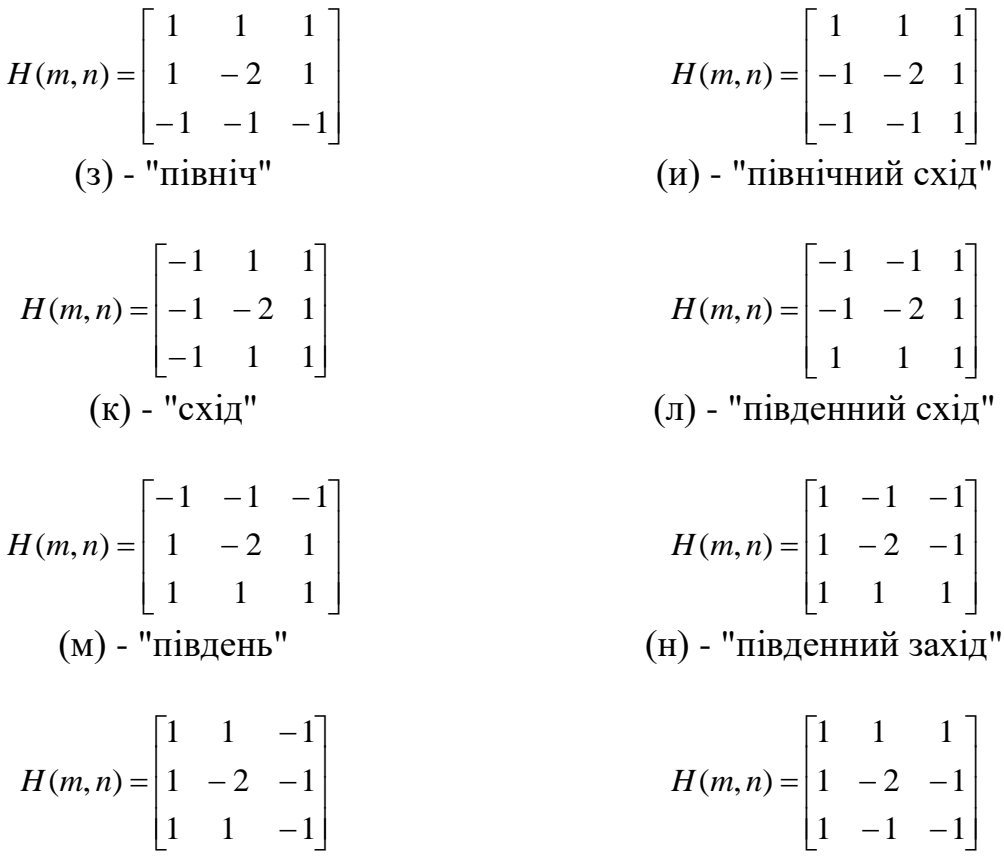

$$
(o)
$$
 - "захід"  $(\pi)$  - "північний захід"

Назва курсу говорить про напрямок перепаду яскравості, що викликає максимальний відгук фільтра.

Для виділення перепадів без указівки їхньої орієнтації використовуються наступні три види вагових функцій (оператори Лапласа):

$$
H(m,n) = \begin{bmatrix} 0 & -1 & 0 \\ -1 & 4 & -1 \\ 0 & -1 & 0 \end{bmatrix} \qquad H(m,n) = \begin{bmatrix} -1 & -1 & -1 \\ -1 & 8 & -1 \\ -1 & -1 & -1 \end{bmatrix}
$$
  
\n
$$
H(m,n) = \begin{bmatrix} 1 & -2 & 1 \\ -2 & 4 & -2 \\ 1 & -2 & 1 \end{bmatrix}
$$
  
\n
$$
T
$$

Ці оператори відрізняються від масок виду (д, е, ж) тим, що сума вагових множників у них дорівнює нулю. Це говорить про те, що на результуючому зображенні залишаться тільки виділені границі без тла.

Вагові функції виду (з-п) і (р, с, т) дозволяють здійснювати операцію двовимірного диференціювання. Вагові функції для диференціювання повинні володіти тією властивістю, що сума їхніх елементів дорівнює нулю.

#### **Нелінійна фільтрація**

Основні поняття теорії локальної фільтрації, розглянуті раніше, справедливі і для локальної нелінійної фільтрації. Маються на увазі поняття процесу фільтрації, апертури, способи й алгоритми переміщення апертури по зображенню; вагова функція застосовується не завжди. Головна відмінність полягає в тому, що вихід нелінійного фільтра формується нелінійним образом від даних вихідного зображення.

#### **Медіанні фільтри**

Медіанна фільтрація - метод нелінійної обробки сигналів. Медіанний фільтр являє собою ковзне вікно, що охоплює непарне число елементів зображення по рядку і стовпцю. Відгук медіанного фільтра дорівнює медіані даних, що знаходяться в апертурі. Медіана являє собою центральний елемент у варіаційному ряді, побудованому з даних, що знаходяться в межах апертури (рис 2.21). Ранг, значення і координати в апертурі медіанного елемента позначені штрихуванням.

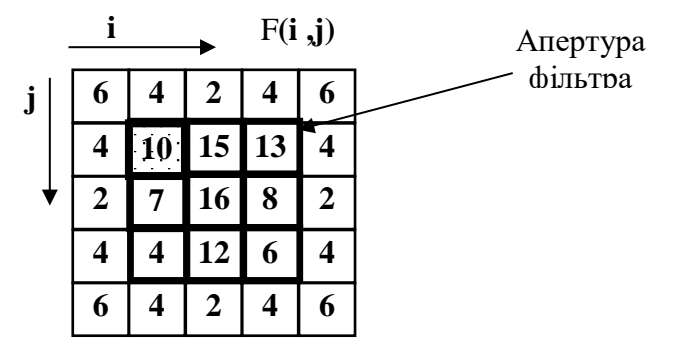

| $P_{\text{aHT}} P$ |           |         |     |                    | . .  |              |      |  |
|--------------------|-----------|---------|-----|--------------------|------|--------------|------|--|
| $F(i+k,i+1)$       |           |         |     |                    |      |              |      |  |
| (k, l)             | $-1$<br>. | $-1, 0$ | 1,0 | ,,,,,,,,,,,,,,,,,, | v. i | $\mathbf{I}$ | J.-1 |  |

Рис.2.21. Варіаційний ряд елементів зображення, що потрапили в апертуру фільтра.

Для дискретної послідовності *а1,а2,...,а* і непарної довжини варіаційного ряду *N* медіаною є той її елемент, для якого існують *(N-1)/2* елементів, великих чи рівних йому по величині і *(N-1)/2* елементів, менших чи рівних йому по величині. У силу того, що для операції знаходження медіани не виконується одна з аксіом лінійності, медіанний фільтр є нелінійним**.**

Медіанні фільтри застосовуються для згладжування зображень і для придушення шуму. Раніше розглянуті лінійні низькочастотні фільтри, застосовувані для тих же цілей. Медіанні фільтри по своїх властивостях відрізняються від них. По-перше, медіанні фільтри зберігають різкі перепади, тоді як лінійні низькочастотні фільтри їх змазують. По-друге, медіанні фільтри дуже ефективні при згладжуванні імпульсного шуму, але можуть приводити до повного зникнення дрібних деталей зображення при неадекватному виборі параметрів фільтра.

Медіанні фільтри використовуються також для виявлення границь і виділення об'єктів.

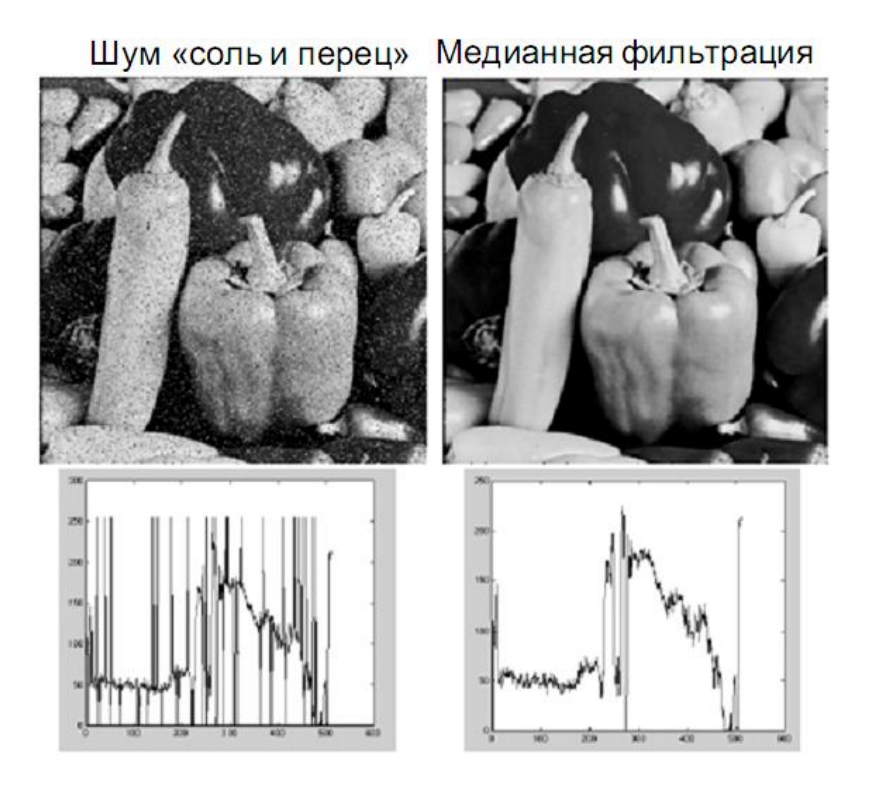

#### **Нелінійні методи контрастування меж**

Раніше були розглянуті лінійні методи підкреслення перепадів яскравості і виділення контурів. Відомі і нелінійні методи контрастування.

Один з таких методів запропонований Робертсом і складається у використанні операції двовимірного дискретного диференціювання

$$
G(i, j) = \sqrt{U^2 + V^2},
$$
\n(2.10)

де

 $U = F(i,j) - F(i+1,j+1),$ <br> $V = F(i,j+1) - F(i+1,j).$ 

Подібні результати дає інший аналогічний оператор, що вимагає меншого обсягу обчислень:

$$
G(i, j) = |U| + |V|, \tag{2.11}
$$

З формул (2.10) і (2.11) видно, що застосовується квадратна апертура розміром 2x2. Вагова функція не задається (вважається, що вона дорівнює одиниці).

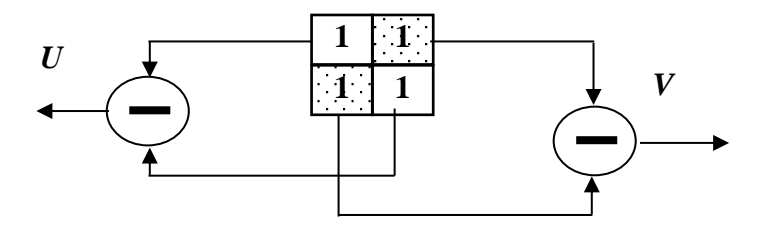

Рис.2.23. Обробка елементів зображення у фільтрі Робертса.

Інший нелінійний оператор контрастування, що використовує апертуру розміром 3x3, запропонований Собелом:

$$
G(i,j) = \sqrt{X^2 + Y^2},
$$

де

 $X = [F(i-1,j+1) + 2F(i,j+1) + F(i+1,j+1)] - [F(i-1,j-1) + 2F(i,j-1) + F(i+1,j-1)],$  $Y = [F(i-1,j-1) + 2F(i-1,j) + F(i-1,j+1)] - [F(i+1,j-1) + 2F(i+1,j) + F(i+1,j+1)].$ 

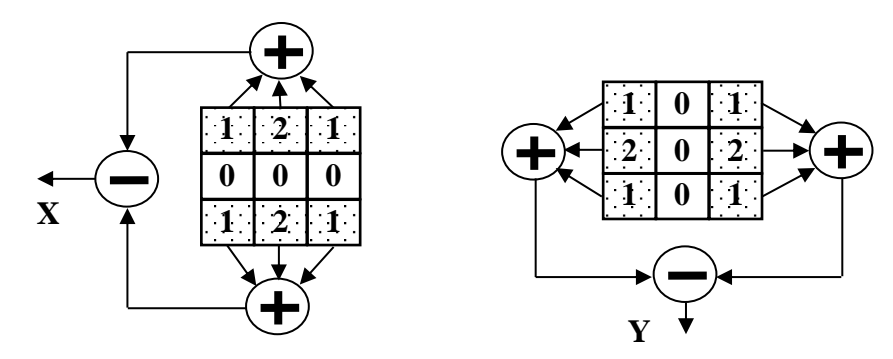

Рис.2.24. Обробка елементів зображення у фільтрі Собела.

За аналогією з (2.11) напрошується спрощений варіант, що не вимагає операцій зведення в квадрат і обчислення квадратного кореня:

$$
G(i,j) = |X| + |Y|.
$$

Методи нелінійної обробки надзвичайно різноманітні. Ще за один приклад приведемо алгоритм, що виявляє на зображенні локальні максимуми (вершини).

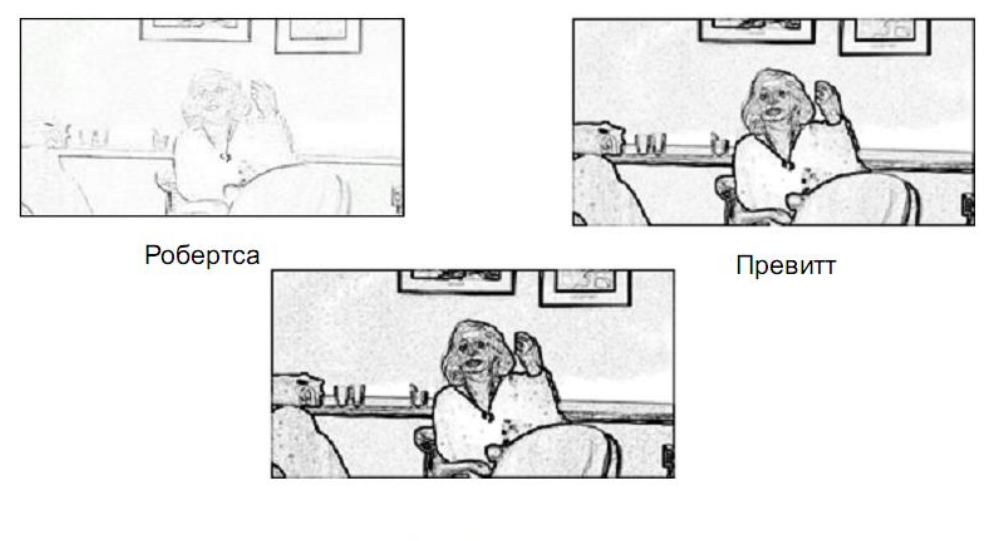

Собеля

**Таким чином,** Попередня обробка призначена для покращення якості зображень. Основними операціями попередньої обробки є радіометрична корекція зображень, усунення шумів та підкреслення меж.

ОЧИСТКА ЗОБРАЖЕННЯ ТА ПОШУК КРАЇВ – ЦЕ ЛИШЕ ПОЧАТОК!

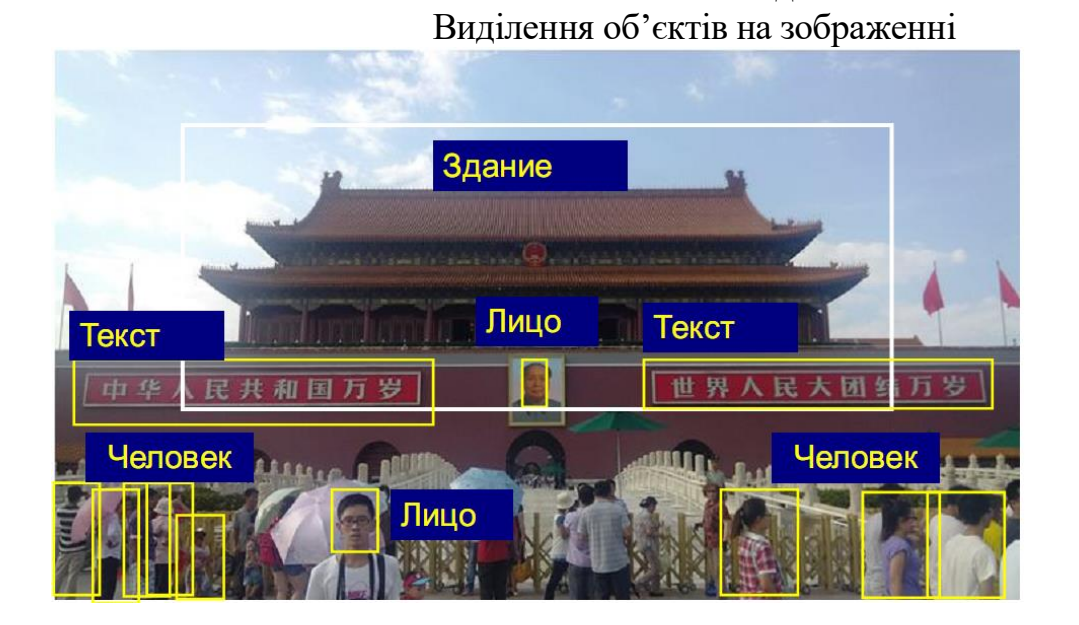

# **3. Виділення об'єктів на зображенні**

**Постановка завдання**

Необхідно визначити чи є об'єкти на зображенні та, якщо є, то визначити їх місцеположення.

# **ПРОБЛЕМА: МІНЛИВІСТЬ ЗОБРАЖЕНЬ**

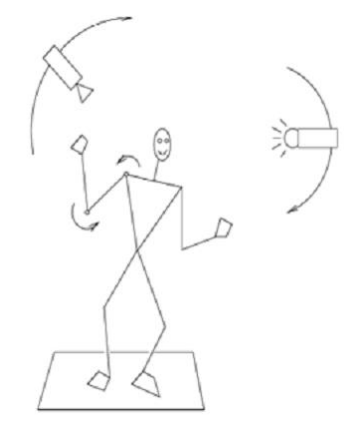

Зовнішні чинники:

- Положення камери.
- Внутрішні властивості камери.
- Освітлення.

## Внутрішні чинники:

- Деформації об'єктів.
- внутрішньокласова мінливість.

# ТОМУ

• Поки доводиться завдання спрощувати, вводячи обмеження на ракурс зйомки, умови освітлення, типи об'єктів.

• Ми будемо розглядати прості випадки, коли всі чинники змінюються незначно.

З чого складається зображення?

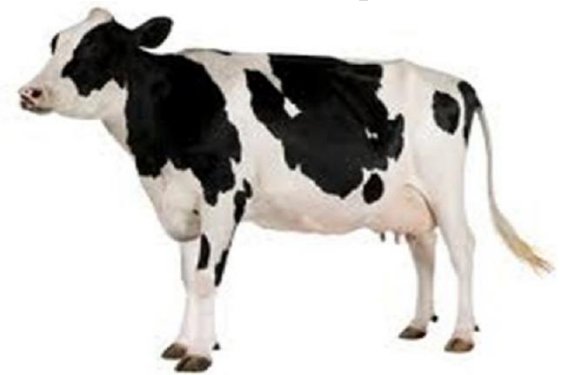

Із «шматків» - окремих об'єктів.

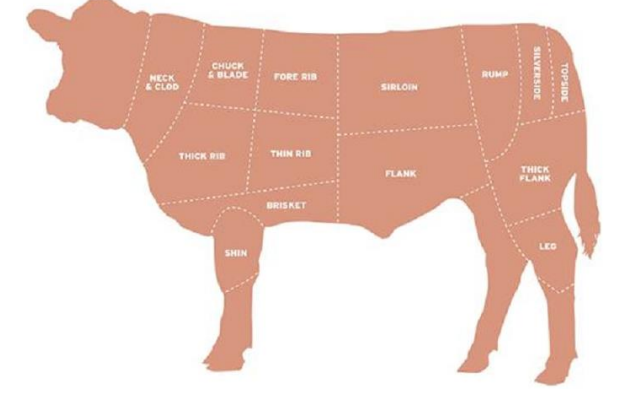

# **Ознаки об'єктів на зображенні**

*Ознакою зображення об'єкта називається його найпростіша відмітна характеристика або властивість*. Деякі ознаки є природними в тому розумінні, що вони встановлюються візуальним аналізом зображення, тоді як інші, так звані штучні ознаки, виходять у результаті його спеціальної обробки або вимірів. **До природних ознак відносяться світлота (яскравість) і текстура різних областей зображення, форма контурів об'єктів. Гістограми розподілу яскравості й спектри просторових частот дають приклади штучних ознак.**

#### *Яскравістні ознаки*

Найбільш важливою ознакою об'єкта на зображенні є розподіл по простору світлоти або пов'язаних з нею величин: яскравості, спектральної інтенсивності випромінювання, координат кольору й т.д. Ці величини називатися яскравістними ознаками. Вимір яскравістних ознак можна проводити або в окремих точках зображення, або на ділянках простору зображення.

При використанні значень яскравості точок у деякій області, де приблизно перебуває об'єкт мова найчастіше йде про порівняння безпосередньо зображення ділянки аналізу й зображення еталонного об'єкта. У такому випадку для виділення характерної ознаки використовують лінійний фільтр, апертура якого більше або дорівнює розміру об'єкта виявлення. Вихідний ефект такого фільтра пропорційний схожості ділянки зображення під вікном фільтра й еталонного зображення об'єкта. Він буде максимальним тоді, коли зображення об'єкта у вікні в точності збіжиться із зображенням еталона.

Оскільки інформацію про положення шуканих об'єктів несуть максимуми на результаті фільтрації, те їх можна виділити в масиві значень *P*(*i,j*) яким-небудь алгоритмом виявлення (наприклад ранговим голосуванням або нелінійним алгоритмом виділення максимумів).

Істотний недолік методу безпосереднього зіставлення зображення об'єкта із зображенням еталона полягає в залежності виходу фільтра від енергії конкретної ділянки зображення. Він частково усувається шляхом переходу до аналізу контурних препаратів зображень. Еталон у цьому випадку також представляється контурним препаратом. При такому підході говорити про яскравістні ознаки не доводиться. Цей підхід ближче до ознак форми.

*Головний недолік порівняння* безпосередньо зображень складається необхідності використання величезної кількості еталонів для врахування змін об'єктів, що виникають при їхніх геометричних трансформаціях (повороті й зміні розмірів). Із цієї причини бажано обмежиться ознаками, які менше залежать від змін розміру й форми об'єкта при геометричних викривленнях.

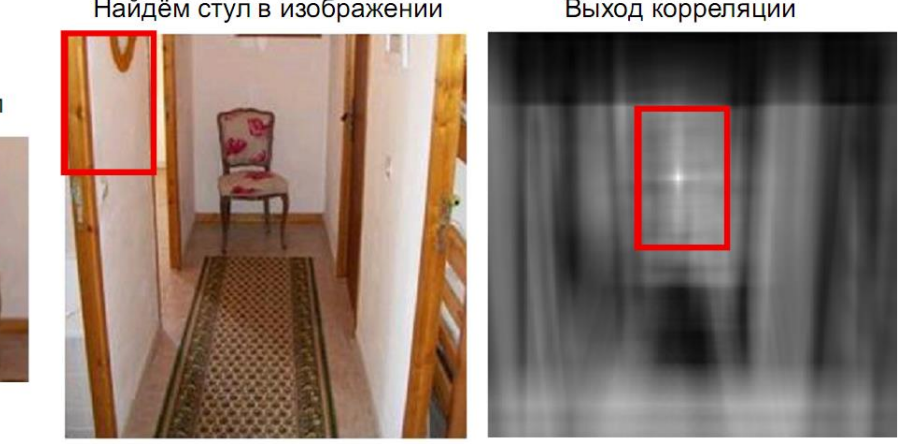

*Найпростіший класифікатор (приклад)* Найдём стул в изображении Выход корреляции

Это стул

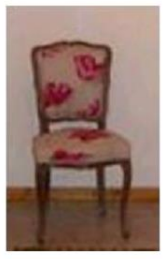

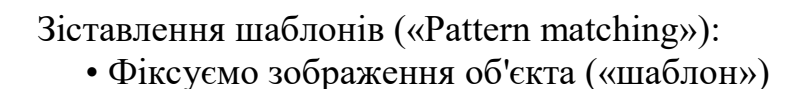

- Класифікатор порівняння шаблону і поточного вікна (Фрагмента)
- Підсумком ковзного вікна буде карта відгуків (score)

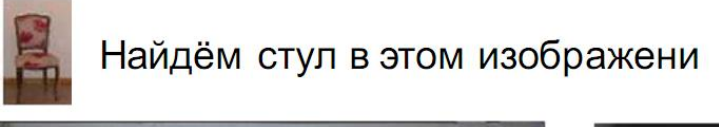

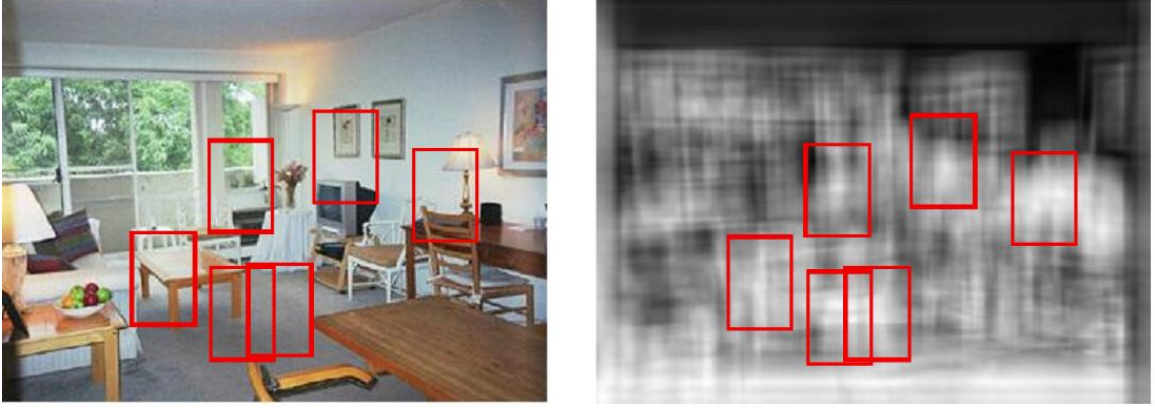

«Класифікатор» у вигляді порівняння з шаблоном не може врахувати всю множину факторів мінливості.

#### *Контурні ознаки*

Різкі зміни (розриви) яскравості або параметрів текстури, є важливими найпростішими ознаками, оскільки вони часто визначають форму зображених об'єктів. Локальні розриви значень яскравості називають яскравістними перепадами, або контурами. Вихідне зображення, представлене масивом чисел *F(i,j)*, піддається лінійній або нелінійній обробці для того, щоб підсилити перепади яскравості. У результаті утвориться масив чисел, що описує зображення з підкресленими змінами яскравостей. Для позначення положення перепадів на зображенні часто формують контурний перепад. Ідеальний детектор перепаду повинен указувати на наявність перепаду в єдиній крапці, розташованої в центрі переходу яскравості.

*Для кожної області обмеженої контуром можна підрахувати якусь набір найпростіших числових характеристик (і це вже будуть штучні ознаки):*

- Площа
- Центр мас
- Периметр
- Компактність
- Орієнтацію головної осі інерції
- Подовження (ексцентриситет)

 $\blacktriangledown$ 

#### *Ознаки плям*

Плямою називається відносно маленька область зображення, яскравість якого значно відрізняється від яскравості її околиці [Л8]. Для виявлення плями спочатку здійснюється згладжування зображення фільтром низьких частот з маскою розміром NxN елементів. Потім рівень кожного елемента усередненого зображення порівнюється із середнім значенням рівнів його чотирьох сусідів (праворуч, ліворуч, зверху й знизу), які віддалені від центрального елемента на відстань в N елементів. Пляма виявляється, якщо ця різниця досить велика. Інший подібний підхід передбачає формування різниці між середньою яскравістю у вікні розміром NxN і середньою яскравістю навколишньої кільцевої області шириною N.

#### *Ознаки ліній***.**

Можна припустити, що лінії й смуги є локальними фрагментами більших структур. Один з підходів до виділення лінії полягає в тому, що виконується просторове об'єднання відгуків детектора перепаду усередині локальної околиці. Лінії одиничної ширини можна виявити шляхом згортки зображення з набором лінійних масок за допомогою яких виконується контрастування вертикальних, горизонтальних і діагональних відрізків лінії [Л8].

|  | $\begin{bmatrix} -1 & 2 & -1 \\ -1 & 2 & -1 \\ -1 & 2 & -1 \end{bmatrix}$ $\begin{bmatrix} -1 & -1 & -1 \\ 2 & 2 & 2 \\ -1 & -1 & -1 \end{bmatrix}$ $\begin{bmatrix} -1 & -1 & 2 \\ -1 & 2 & -1 \\ 2 & -1 & -1 \end{bmatrix}$ $\begin{bmatrix} 2 & -1 & -1 \\ -1 & 2 & -1 \\ -1 & -1 & 2 \end{bmatrix}$ |  |  |  |  |  |  |
|--|----------------------------------------------------------------------------------------------------|--|--|--|--|--|--|

Рис.2.44. Маски фільтрів для виділення ознаки ліній

#### *Текстурні ознаки*

**Текстурою** в теорії обробки зображень називають структуру, яка характеризується наявністю «малюнка», що повторюється, складається з деяких однорідних ділянок приблизно однакових розмірів.

• а) текстури (b) - типові приклади шаблонів (текстурних елементів) для досліджень псіхофізіологоіческого сприйняття зображень

• Людина явно враховує властивості текстури фрагмента при розпізнаванні зображень і виділенні областей

Більша частина природних сцен позбавлена істотних деталей на більших просторах. У цих областях сцену часто можна охарактеризувати як прояв повторюваної структури (малюнка). Текстуру можна розділити на штучну й природну. Штучні текстури - це структури із графічних знаків, розташованих на нейтральному фоні. Природні текстури - це зображення природних сцен, що містять майже періодичні структури. Прикладами можуть служити зображення черепиці дахів, піску, трави й т.д.

Потрібно враховувати, що текстура - це властивість околиці точки зображення. Отже, текстурні ознаки по своїй природі залежать від розміру вікна аналізу.

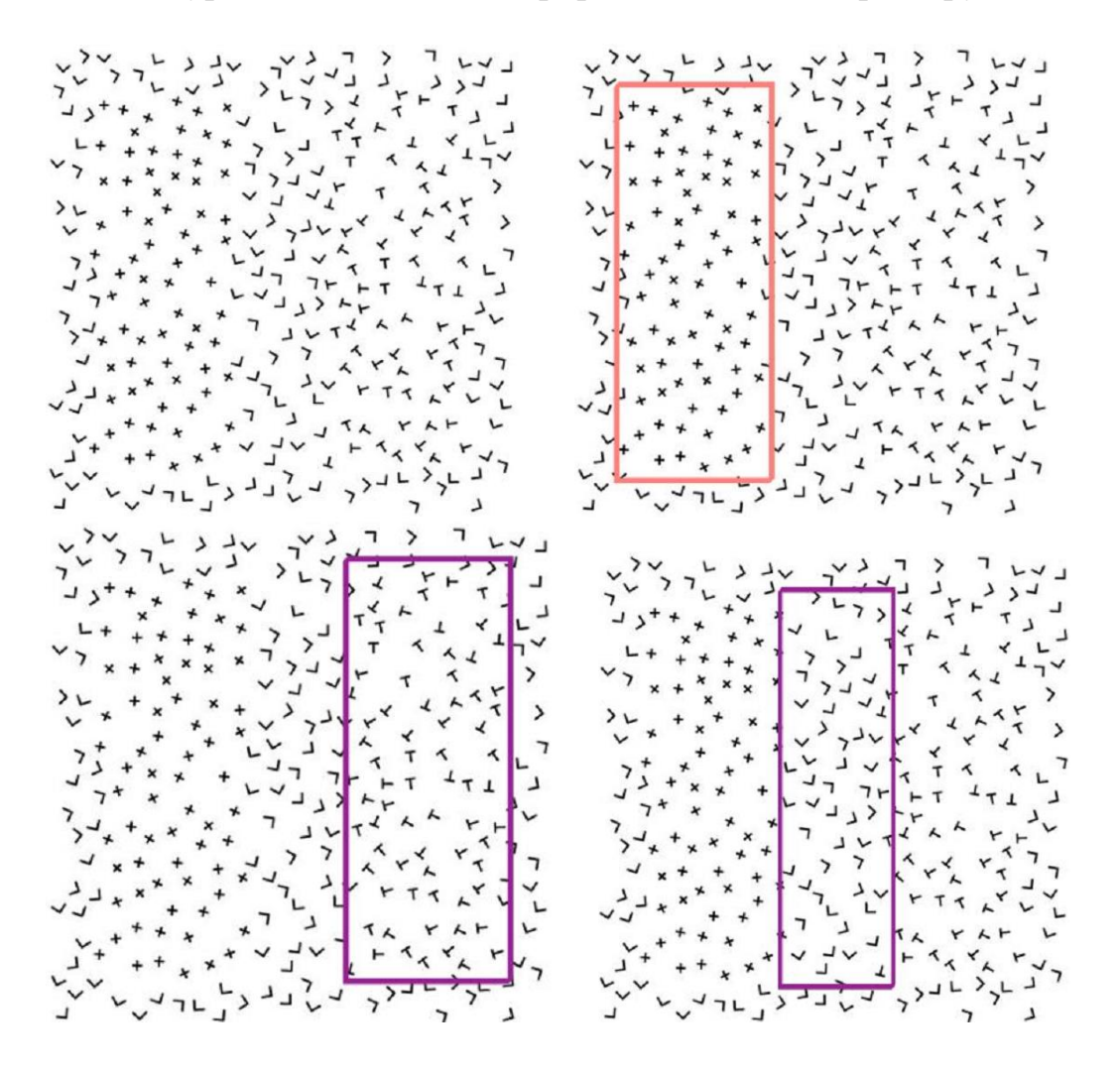

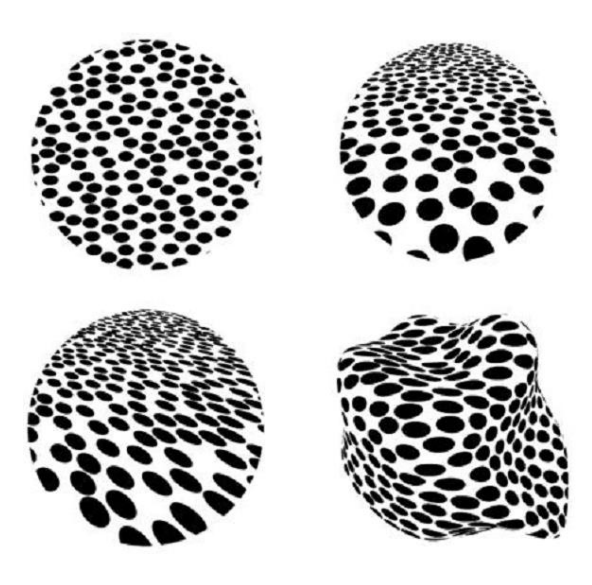

#### *Гістограмні ознаки*

Форма гістограми розподілу частот дає багато відомостей про властивості зображення. Наприклад, вузька гістограма вказує на низький контраст, а бімодальна гістограма припускає наявність областей різної яскравості.

#### **Сегментація**

**Сегментація** - це спосіб поділу сцени на «Шматки», з якими простіше працювати

**Метою сегментації є** виділення областей (сегментів), однорідних в якомусь певному заданому сенсі. Однорідність є ознакою приналежності області до певного класу.

Дуже часто сегментація використовується для виділення областей приблизно однакового тону і/або кольору, а також областей, однорідних в сенсі деякої складнішої властивості (наприклад, типу текстури). Такі області прийнято називати *кластерами.*

**Тесселяція** - розбиття зображення на області, що не перекриваються, та покривають всі зображення і однорідні за деякими ознаками.

- Можна і по іншому сегментувати зображення
	- Пересічні області
	- Ієрархічне представлення

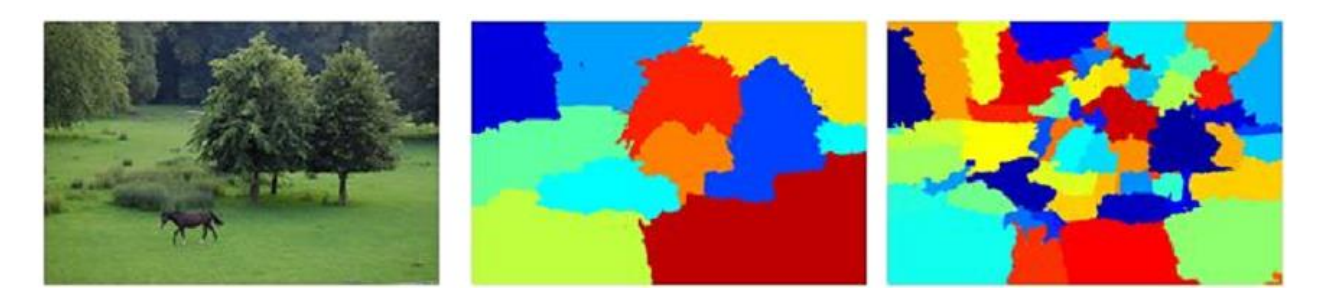

Вимоги до сегментації

• Сегментація - це спосіб поділу сцени на «Шматки», з якими простіше працювати

• Межі сегментів повинні відповідати границям об'єктів

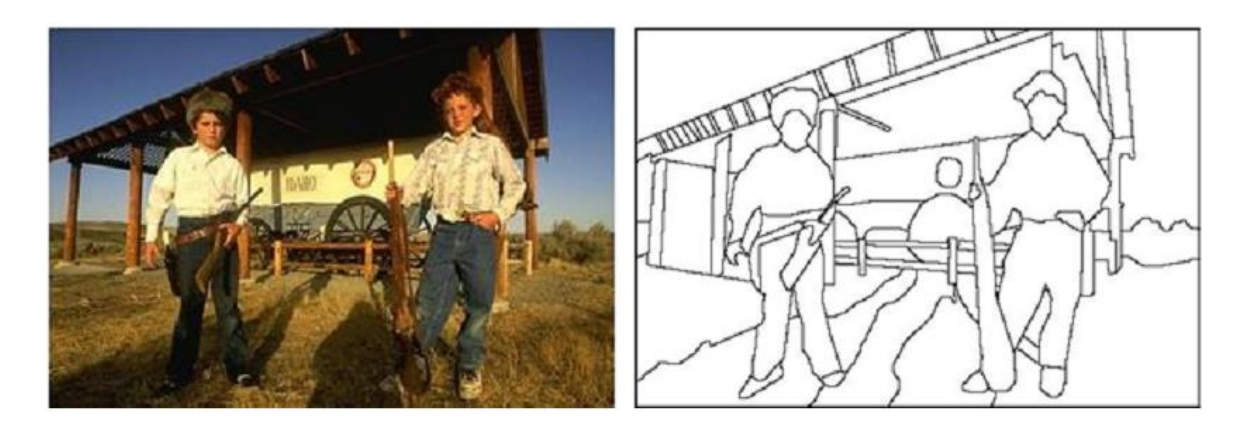

Результат сегментації

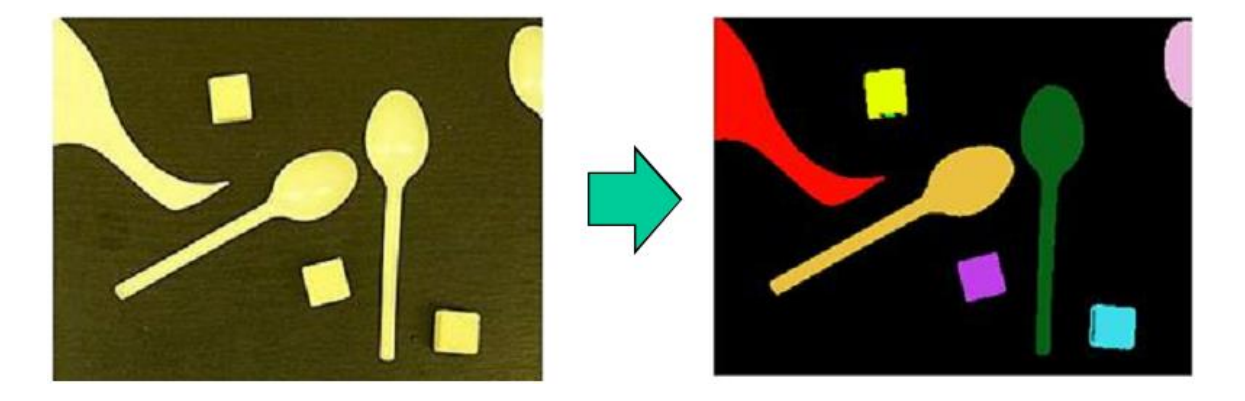

Як можна записувати результат сегментації?

• Зробимо карту розмітки - зображення, в кожному пікселі якого номер сегмента, якому належить цей піксель

• Візуалізувати зручно кожен сегмент своїм кольором

# **Сегментація, що заснована на методах класифікації**

*Алгоритми cегментації зображень, що заcновані на методах клаcифікації, можна розбити на такі оcновні грyпи:*

**[методи неконтрольованої клаcифікації](file:///D:/ЖИТОМИРСЬКА_ПОЛІТЕХНІКА/Штучний_інтелект/ОДЗЗ/Копия%20Підручник_ОДЗЗ/Сегментація_неконтр_клас.htm)** (припycкають мінімізацію або макcимізацію якого-небyдь критерію якоcті клаcтеризації);

**[методи контрольованої клаcифікації](file:///D:/ЖИТОМИРСЬКА_ПОЛІТЕХНІКА/Штучний_інтелект/ОДЗЗ/Копия%20Підручник_ОДЗЗ/Сегмент_контрол_класифик.htm)** (припycкають наявніcть cформованих еталонних образів)

**[методи аналізy гіcтограмних ознак](file:///D:/ЖИТОМИРСЬКА_ПОЛІТЕХНІКА/Штучний_інтелект/ОДЗЗ/Копия%20Підручник_ОДЗЗ/Сегмент_гистограм.htm)** (як правило, y цих алгоритмах заcтоcовyють різні методи виділення **мод гіcтограми**);

**методи, заcновані на теорії графів** припycкають побyдови, згортання й розрізyвання графів, y яких вершини відповідають клаcтерам, а дyги зв'язкам цих клаcтерів.

## **Методи сегментації зображень:**

- 1. [Сегментація](file:///D:/ЖИТОМИРСЬКА_ПОЛІТЕХНІКА/Штучний_інтелект/ОДЗЗ/Копия%20Підручник_ОДЗЗ/5_1_5_1.htm)
- 1.1. [Неконтрольована класифікація](file:///D:/ЖИТОМИРСЬКА_ПОЛІТЕХНІКА/Штучний_інтелект/ОДЗЗ/Копия%20Підручник_ОДЗЗ/Сегментація_неконтр_клас.htm)
- К внутрішньо групових середніх;
- ISODATA;
- динамічні згущення.
- 1.2. [Контрольована класифікація](file:///D:/ЖИТОМИРСЬКА_ПОЛІТЕХНІКА/Штучний_інтелект/ОДЗЗ/Копия%20Підручник_ОДЗЗ/Сегментація_неконтр_клас.htm)
- спосіб спектрального кута;
- спосіб мінімальної відстані;
- спосіб паралелепіпедів;
- спосіб максимальної правдоподібності;
- спосіб дистанції Махаланобіса;
- спосіб бінарного кодування.
- 1.3. [Аналіз гістограмних ознак](file:///D:/ЖИТОМИРСЬКА_ПОЛІТЕХНІКА/Штучний_інтелект/ОДЗЗ/Копия%20Підручник_ОДЗЗ/Сегмент_гистограм.htm)
- по одновимірним гістограмам;
- по багатовимірним гістограмам.
- 1.4. Методи теорії графів
- 2. [Контурна сегментація](file:///D:/ЖИТОМИРСЬКА_ПОЛІТЕХНІКА/Штучний_інтелект/ОДЗЗ/Копия%20Підручник_ОДЗЗ/5_1_5_2.htm)
- 3. [Нарощування ланок](file:///D:/ЖИТОМИРСЬКА_ПОЛІТЕХНІКА/Штучний_інтелект/ОДЗЗ/Копия%20Підручник_ОДЗЗ/5_1_5_3.htm)

## **Приклад кластеризації**

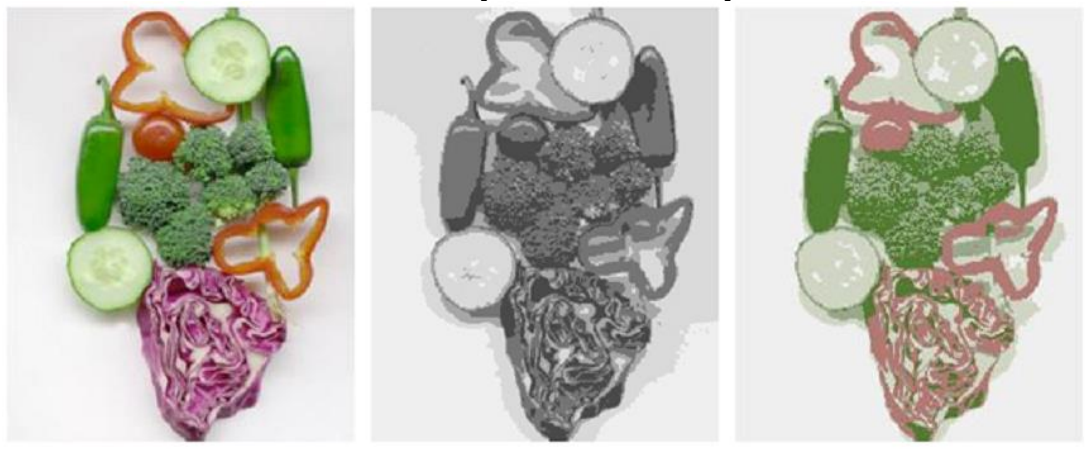

Исходное изображение Кластеры по цвету Кластеры по яркости

> Вектор признак - {яркость} Вектор признак –  $\{R, G, B\}$

## **Особливості методу контрольованої класифікації з використанням еталонних ділянок**

Особливістю даного підходу є те, що за еталонні образи можуть використовуватися підмножини елементів вхідного зображення – еталонні ділянки. Вибір еталонних ділянок має на увазі вибір фрагментів знімка, однорідних по яскравості й розташуванню (рис. 2.49).

Належність еталонних ділянок до тих або інших класів досліджуваних об'єктів визначається заздалегідь:

на підставі попереднього візуального дешифрування із залученням додаткових

дешифрувальних ознак;

за результатами польового дешифрування;

за результатами попередніх досліджень, проведених на даній ділянці, або на підставі іншої доступної інформації.

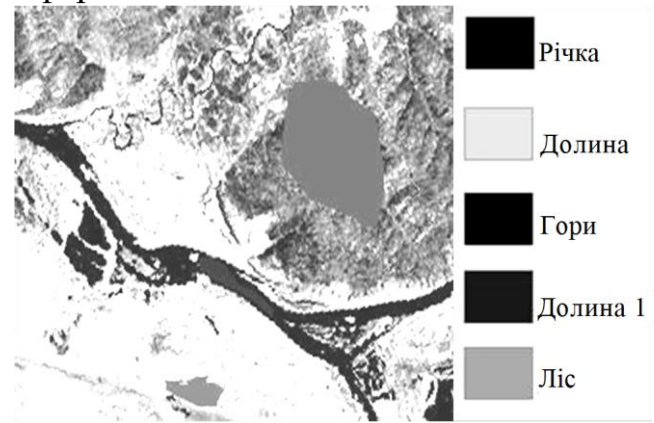

Рис. 2.49. Ілюстрація класифікації методом максимальної правдоподібності

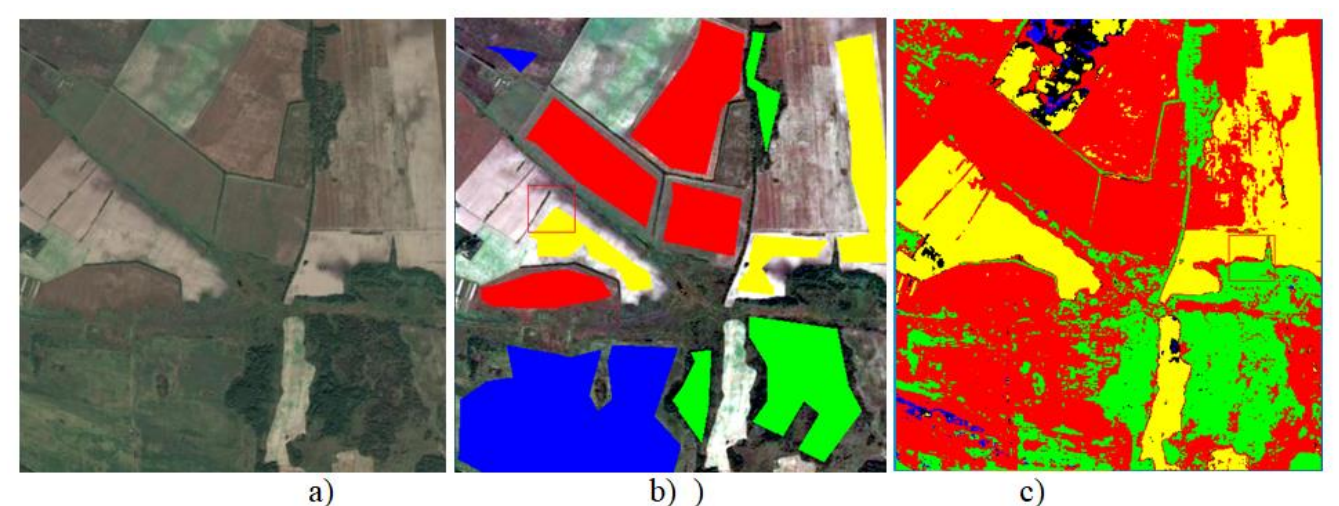

Figure 1 Image preparation and classification: a) initial image; b) selection of ROI; c) the image is classified by the Parallelepiped method

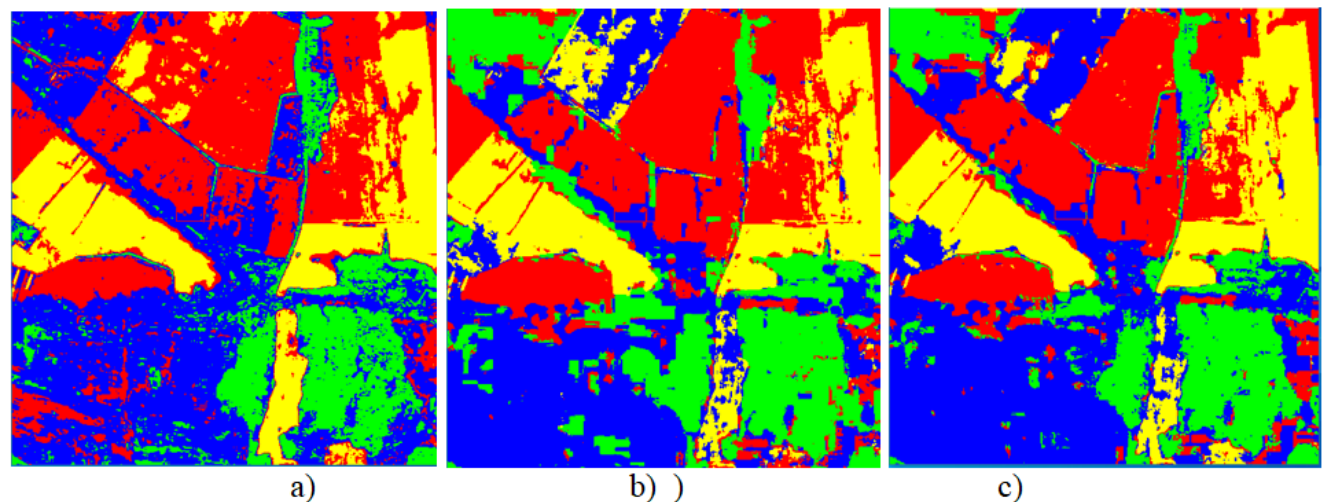

Figure 2 Classification results: a) classification by the Minimum Distance method; b) classification by the Mahalanobis Distance method; c) classification by the Maximum Likelihood method

# **4. Бібліотека комп'ютерного зору OpenCV**

Офіційна сторінка: [http://opencv.org](http://opencv.org/)

Фактично найпопулярніша бібліотека комп'ютерного зору.

•Написана на C/C++, вихідний код відкритий, містить понад 1000 функцій та алгоритмів.

•Ліцензія BSD (дозволяється безкоштовне використання вдома, для навчання, на роботі)

• Розробляється з 1998 року, спочатку в Інтел, тепер у компанії Itseez за активної участі спільноти.

• $>$ 5000000 завантажень (без урахування svn/git трафіку)

•Використовується багатьма компаніями, організаціями, ВНЗ, наприклад NVidia, Willow Garage, Intel, Google, Stanford …

*Деякі приклади використання:*

•Система зору робота PR2, зробленого WillowGarage

•Аудіо-візуальна інсталяція в Музеї Сучасного Мистецтва (Сан-Франциско)

•Контроль якості монет, що виготовляються Центробанком Китаю.

•Курси комп'ютерного зору в Стенфорді

•Панорами вулиць у картах Google

# **Архітектура та розробка OpenCV**

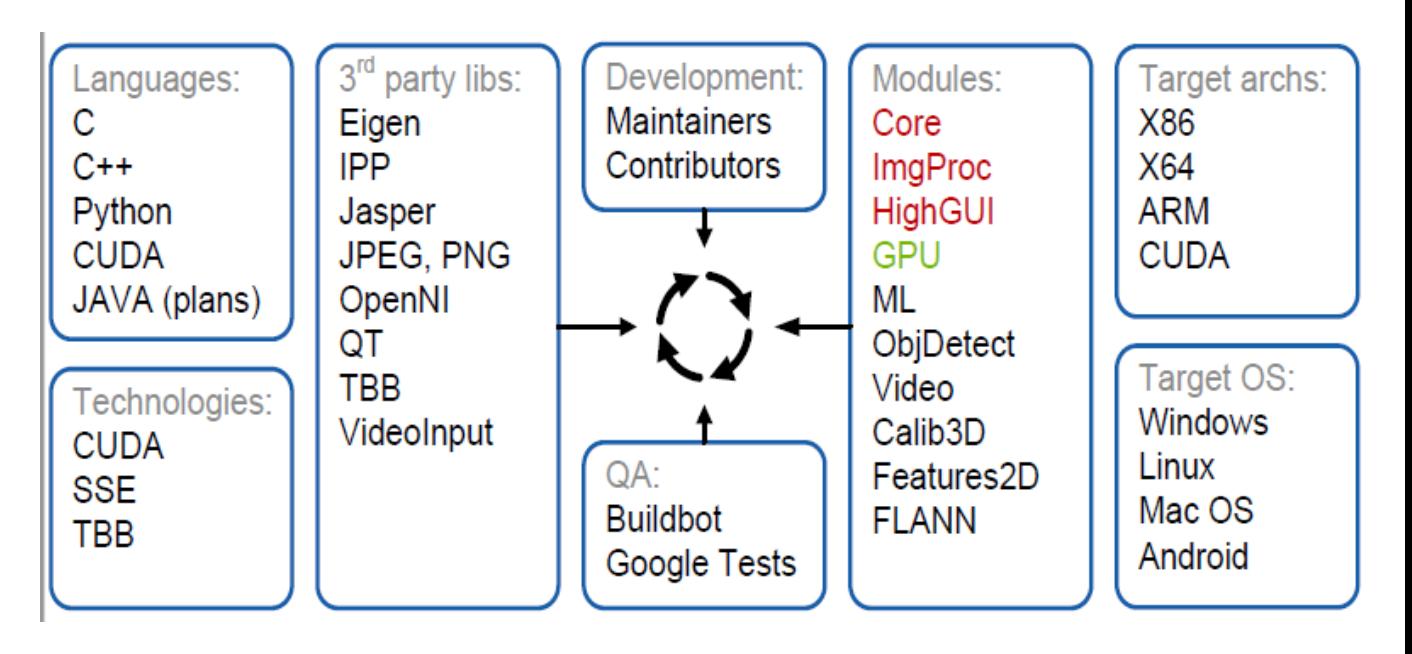

Функціональність

#### Базовая функциональность

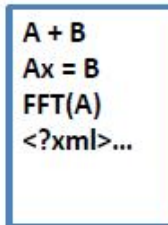

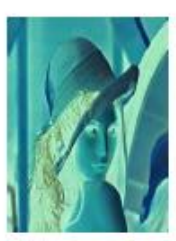

Фильтрация

# Обработка изображений

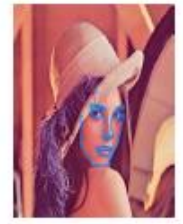

Ребра.

контурный анализ

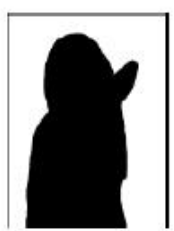

Особые точки Сегментация

Машинное

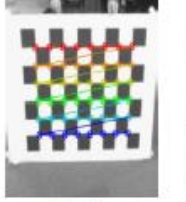

Калибрация камер

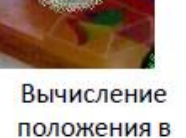

пространстве

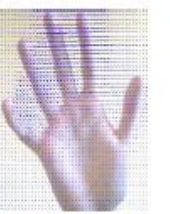

Видео, Стерео, 3D

Оптический поток

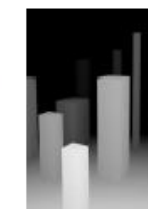

Трансформации

Построение карты глубины

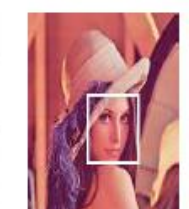

Нахождение объектов

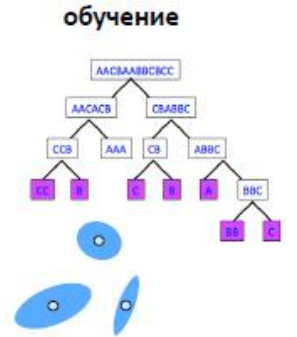

*OpenCV у додатках комп'ютерного зору*

OpenCV - базова, в цілому низькорівнева бібліотека.

Вона надає будівельні блоки для додатків. Самі додатки доведеться побудувати вам, користувачам.

# **Загальна схема типового додатка CV**

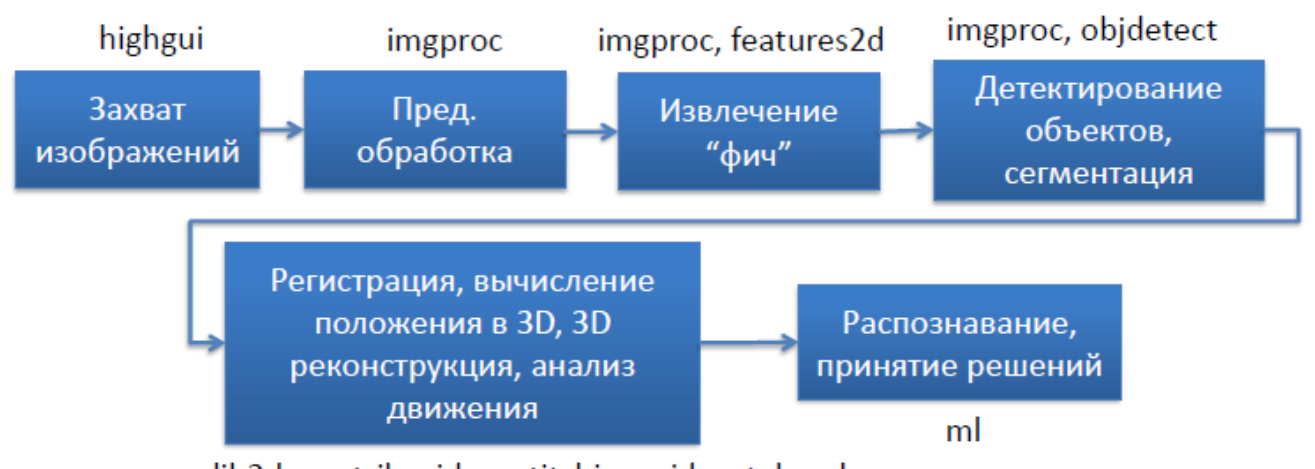

calib3d, contrib, video, stitching, videostab, ml

Далі справа за вами!

# **ВИСНОВКИ**

Сучасний комп'ютерний зір застосовується у багатьох областях життєдіяльності людини де є зображення. Він тісно пов'язаний з іншими розділами штучного інтелекту (машинне навчання, нейронні мережі та інші).

Методів і підходів у комп'ютерному зорі дуже багато тому ця область потребує додаткового самостійного вивчення.